# **KLIFF Documentation**

*Release 0.4.0*

**Mingjian Wen**

**May 11, 2022**

## **CONTENTS**

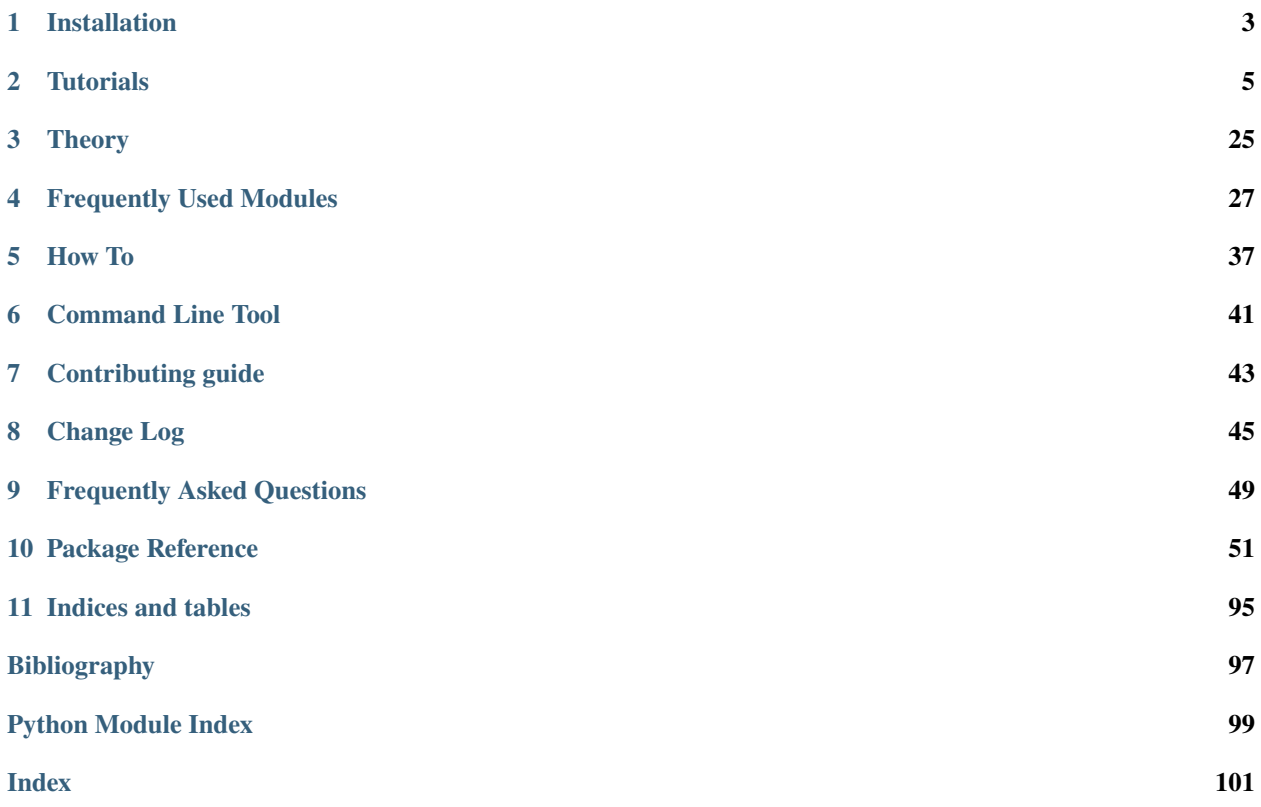

KLIFF is an interatomic potential fitting package that can be used to fit both physics-motivated potentials (e.g. the Stillinger-Weber potential) and machine learning potentials (e.g. neural network potential). The trained potential can be deployed with the [KIM-API,](https://openkim.org/kim-api/) which is supported by major simulation codes such as [LAMMPS,](https://lammps.sandia.gov/) [ASE,](https://wiki.fysik.dtu.dk/ase/) [DL\\_POLY,](https://www.scd.stfc.ac.uk/Pages/DL_POLY.aspx/) and [GULP](http://gulp.curtin.edu.au/gulp/) among others.

## **CHAPTER**

## **ONE**

## **INSTALLATION**

<span id="page-6-0"></span>KLIFF requires:

- [Python](http://www.python.org) 3.6 or newer.
- A C++ compiler that supports C++11.

## **1.1 KLIFF**

The easiest way to install KLIFF is using a package manager, do either

```
$ conda intall -c conda-forge kliff
```
or

```
$ pip install kliff
```
Alternatively, you can install from source:

```
$ git clone https://github.com/openkim/kliff
$ pip install ./kliff
```
## **1.2 Optional**

KLIFF is built on top of KIM to fit physics-motivated potentials archived on [OpenKIM.](https://openkim.org) To get KLIFF work with [OpenKIM](https://openkim.org) potential models, two other packages — [kim-api](https://openkim.org/kim-api) and [kimpy](https://github.com/openkim/kimpy) — are needed.

#### **1.2.1 kim-api**

[kim-api](https://openkim.org/kim-api) can be installed via conda:

```
$ conda install -c conda-forge kim-api
```
Other installation methods are provided at [kim-api;](https://openkim.org/kim-api) refer to the instructions there for more information.

**Note:** After installation, you can do \$ kim-api-collections-management list. If you see a list of directories where the KIM model drivers and models are placed, then you are good to go. Otherwise, you may forget to set up the PATH and bash completions, which can be achieved by (assuming you are using Bash): \$ source path/to/the/ kim/library/bin/kim-api-activate. See the [kim-api](https://openkim.org/kim-api) documentation for more information.

## **1.2.2 kimpy**

\$ conda-install -c conda-forge kimpy

or

\$ pip install kimpy

## **1.2.3 PyTorch**

For machine learning potentials, KLIFF takes advantage of [PyTorch](https://pytorch.org) to build neural network models and conduct the training. So if you want to train neural network potentials, [PyTorch](https://pytorch.org) needs to be installed. Please follow the instructions given on the official [PyTorch](https://pytorch.org) website to install it.

#### **CHAPTER**

**TWO**

## **TUTORIALS**

<span id="page-8-0"></span>To learn how to use KLIFF, begin with the tutorials.

*[Train a Stillinger-Weber potential](#page-12-0)*: a good entry point to see the basics of training a physics-motivated potential.

*[Parameter transformation for the Stillinger-Weber potential](#page-17-0)*: it is similar to *[Train a Stillinger-Weber potential](#page-12-0)*, except that some parameters are transformed to the log space for optimization.

*[Train a neural network potential](#page-23-0)*: walks through the steps to train a machine-learning neural network potential.

*[Train a neural network potential for SiC](#page-26-0)*: similar to *[Train a neural network potential](#page-23-0)*, but train for a system of multiple species.

*[Train a Lennard-Jones potential](#page-10-0)*: similar to *[Train a Stillinger-Weber potential](#page-12-0)* (where a KIM model is used), here the Lennard-Jones model built in KLIFF is used.

More examples can be found at [https://github.com/openkim/kliff/tree/master/examples.](https://github.com/openkim/kliff/tree/master/examples)

## **2.1 Train a linear regression potential**

In this tutorial, we train a linear regression model on the descriptors obtained using the symmetry functions.

```
from kliff.calculators import CalculatorTorch
from kliff.dataset import Dataset
from kliff.descriptors import SymmetryFunction
from kliff.models import LinearRegression
from kliff.utils import download_dataset
descriptor = SymmetryFunction(
    cut_name="cos", cut_dists={"Si-Si": 5.0}, hyperparams="set30", normalize=True
\mathcal{L}model = LinearRegression(descriptor)
# training set
dataset_path = download_dataset(dataset_name="Si_training_set")
dataset_path = dataset_path.joinpath("varying_alat")
tset = Dataset(dataset_path)
configs = tset.get_configs()
# calculator
```

```
calc = CalculatorTorch(model)
calc.create(configs, reuse=False)
```
Out:

```
2022-04-28 10:49:35.846 | INFO | kliff.dataset.dataset:_read:397 - 400␣
˓→configurations read from /Users/mjwen/Applications/kliff/examples/Si_training_set/
˓→varying_alat
2022-04-28 10:49:35.848 | INFO | kliff.calculators.calculator_torch:_get_device:417 -
˓→ Training on cpu
2022-04-28 10:49:35.849 | INFO | kliff.descriptors.descriptor:generate_
˓→fingerprints:104 - Start computing mean and stdev of fingerprints.
2022-04-28 10:49:56.708 | INFO | kliff.descriptors.descriptor:generate_
˓→fingerprints:121 - Finish computing mean and stdev of fingerprints.
2022-04-28 10:49:56.712 | INFO | kliff.descriptors.descriptor:generate_
˓→fingerprints:129 - Fingerprints mean and stdev saved to `fingerprints_mean_and_stdev.
\rightarrowpkl`.
2022-04-28 10:49:56.712 | INFO | kliff.descriptors.descriptor:_dump_fingerprints:164␣
\rightarrow- Pickling fingerprints to `fingerprints.pkl`
2022-04-28 10:49:56.734 | INFO | kliff.descriptors.descriptor:_dump_fingerprints:176␣
˓→- Processing configuration: 0.
2022-04-28 10:49:57.294 | INFO | kliff.descriptors.descriptor:_dump_fingerprints:176␣
˓→- Processing configuration: 100.
2022-04-28 10:49:57.906 | INFO | kliff.descriptors.descriptor:_dump_fingerprints:176␣
˓→- Processing configuration: 200.
2022-04-28 10:49:58.640 | INFO | kliff.descriptors.descriptor:_dump_fingerprints:176␣
˓→- Processing configuration: 300.
2022-04-28 10:49:59.157 | INFO | kliff.descriptors.descriptor:_dump_fingerprints:219␣
˓→- Pickle 400 configurations finished.
```
We can train a linear regression model by minimizing a loss function as discussed in *[Train a neural network potential](#page-23-0)*. But linear regression model has analytic solutions, and thus we can train the model directly by using this feature. This can be achieved by calling the fit() function of its calculator.

```
# fit the model
calc.fit()
# save model
model.save("linear_model.pkl")
```
Out:

```
2022-04-28 10:49:59.693 | INFO | kliff.models.linear_regression:fit:39 - fit model
˓→"LinearRegression" finished.
fit model "LinearRegression" finished.
```
**Total running time of the script:** ( 0 minutes 25.892 seconds)

## <span id="page-10-0"></span>**2.2 Train a Lennard-Jones potential**

In this tutorial, we train a Lennard-Jones potential that is build in KLIFF (i.e. not models archived on [OpenKIM\)](https://openkim.org). From a user's perspective, a KLIFF built-in model is not different from a KIM model.

Compare this with *[Train a Stillinger-Weber potential](#page-12-0)*.

Out:

```
2022-04-28 11:07:49.718 | INFO | kliff.dataset.dataset:_read:397 - 4 configurations␣
˓→read from /Users/mjwen/Applications/kliff/examples/Si_training_set_4_configs
#================================================================================
# Available parameters to optimize.
# Parameters in `original` space.
# Model: LJ6-12
#================================================================================
name: epsilon
value: [1.]
size: 1
name: sigma
value: [2.]
size: 1
name: cutoff
value: [5.]
size: 1
#================================================================================
# Model parameters that are optimized.
# Note that the parameters are in the transformed space if
# `params_transform` is provided when instantiating the model.
#================================================================================
sigma 1
  2.0000000000000000e+00
epsilon 1
  1.0000000000000000e+00
2022-04-28 11:07:49.726 | INFO | kliff.calculators.calculator:create:107 - Create␣
˓→calculator for 4 configurations.
2022-04-28 11:07:49.726 | INFO | kliff.loss:minimize:290 - Start minimization using␣
˓→method: L-BFGS-B.
2022-04-28 11:07:49.727 | INFO | kliff.loss:_scipy_optimize:404 - Running in serial␣
˓→mode.
2022-04-28 11:07:53.172 | INFO | kliff.loss:minimize:292 - Finish minimization using␣
˓→method: L-BFGS-B.
#================================================================================
# Model parameters that are optimized.
# Note that the parameters are in the transformed space if
```

```
# `params_transform` is provided when instantiating the model.
#================================================================================
sigma 1
 2.0629043239028659e+00
epsilon 1
```
1.5614870430532530e+00

```
from kliff.calculators import Calculator
from kliff.dataset import Dataset
from kliff.loss import Loss
from kliff.models import LennardJones
from kliff.utils import download_dataset
# training set
dataset_path = download_dataset(dataset_name="Si_training_set_4_configs")
tset = Dataset(dataset_path)
configs = test.get\_configs()# calculator
model = LennardJones()
model.echo_model_params()
# fitting parameters
model.set_opt_params(sigma=[["default"]], epsilon=[["default"]])
model.echo_opt_params()
calc = Calculator(model)
calc.create(configs)
# loss
loss = Loss(calc, nprocs=1)
result = loss.minimize(method="L-BFGS-B", options={"disp": True, "maxiter": 10})
# print optimized parameters
model.echo_opt_params()
model.save("kliff_model.yaml")
```
**Total running time of the script:** ( 0 minutes 5.538 seconds)

## <span id="page-12-0"></span>**2.3 Train a Stillinger-Weber potential**

In this tutorial, we train a Stillinger-Weber (SW) potential for silicon that is archived on [OpenKIM.](https://openkim.org)

Before getting started to train the SW model, let's first install the SW model:

```
$ kim-api-collections-management install user SW_StillingerWeber_1985_Si__MO_
˓→405512056662_006
```
#### **See also:**

This installs the model and its driver into the User Collection. See *[Install a model](#page-41-0)* for more information about installing KIM models.

We are going to create potentials for diamond silicon, and fit the potentials to a training set of energies and forces consisting of compressed and stretched diamond silicon structures, as well as configurations drawn from molecular dynamics trajectories at different temperatures. Download the training set Si\_training\_set.tar.gz. (It will be automatically downloaded if not present.) The data is stored in # **extended xyz** format, and see *[Dataset](#page-30-1)* for more information of this format.

**Warning:** The Si\_training\_set is just a toy data set for the purpose to demonstrate how to use KLIFF to train potentials. It should not be used to train any potential for real simulations.

Let's first import the modules that will be used in this example.

```
from kliff.calculators import Calculator
from kliff.dataset import Dataset
from kliff.dataset.weight import Weight
from kliff.loss import Loss
from kliff.models import KIMModel
from kliff.utils import download_dataset
```
#### **2.3.1 Model**

We first create a KIM model for the SW potential, and print out all the available parameters that can be optimized (we call this model parameters).

```
model = KIMModel(model_name="SW_StillingerWeber_1985_Si__MO_405512056662_006")
model.echo_model_params()
```
Out:

```
#================================================================================
# Available parameters to optimize.
# Parameters in `original` space.
# Model: SW_StillingerWeber_1985_Si__MO_405512056662_006
#================================================================================
name: A
value: [15.28484792]
size: 1
```

```
name: B
value: [0.60222456]
size: 1
name: p
value: [4.]
size: 1
name: q
value: [0.]
size: 1
name: sigma
value: [2.0951]
size: 1
name: gamma
value: [2.51412]
size: 1
name: cutoff
value: [3.77118]
size: 1
name: lambda
value: [45.5322]
size: 1
name: costheta0
value: [-0.33333333]
size: 1
'#================================================================================\n#␣
˓→Available parameters to optimize.\n# Parameters in `original` space.\n# Model: SW_
˓→StillingerWeber_1985_Si__MO_405512056662_006\n
˓→#================================================================================\n\
˓→nname: A\nvalue: [15.28484792]\nsize: 1\n\nname: B\nvalue: [0.60222456]\nsize: 1\n\
˓→nname: p\nvalue: [4.]\nsize: 1\n\nname: q\nvalue: [0.]\nsize: 1\n\nname: sigma\nvalue:␣
˓→[2.0951]\nsize: 1\n\nname: gamma\nvalue: [2.51412]\nsize: 1\n\nname: cutoff\nvalue: [3.
˓→77118]\nsize: 1\n\nname: lambda\nvalue: [45.5322]\nsize: 1\n\nname: costheta0\nvalue:␣
˓→[-0.33333333]\nsize: 1\n\n'
```
The output is generated by the last line, and it tells us the name, value, size, data type and a description of each parameter.

**Note:** You can provide a path argument to the method echo\_model\_params(path) to write the available parameters information to a file indicated by path.

**Note:** The available parameters information can also by obtained using the **kliff** *[Command Line Tool](#page-44-0)*: \$ kliff

model --echo-params SW\_StillingerWeber\_1985\_Si\_\_MO\_405512056662\_006

Now that we know what parameters are available for fitting, we can optimize all or a subset of them to reproduce the training set.

```
model.set_opt_params(
    A=[[5.0, 1.0, 20]], B=[["default"]], sigma=[[2.0951, "fix"]], gamma=[[1.5]]
)
model.echo_opt_params()
```
Out:

```
#================================================================================
# Model parameters that are optimized.
# Note that the parameters are in the transformed space if
# `params_transform` is provided when instantiating the model.
#================================================================================
A 1
  5.0000000000000000e+00 1.0000000000000000e+00 2.0000000000000000e+01
R<sub>1</sub>6.0222455840000000e-01
sigma 1
  2.0951000000000000e+00 fix
gamma 1
  1.5000000000000000e+00
'#================================================================================\n#␣
→Model parameters that are optimized. \n# Note that the parameters are in the
˓→transformed space if \n# `params_transform` is provided when instantiating the model.\n
˓→#================================================================================\n\nA␣
˓→1\n 5.0000000000000000e+00 1.0000000000000000e+00 2.0000000000000000e+01 \n\nB 1\
˓→n 6.0222455840000000e-01 \n\nsigma 1\n 2.0951000000000000e+00 fix \n\ngamma 1\n 1.
˓→5000000000000000e+00 \n\n'
```
Here, we tell KLIFF to fit four parameters B, gamma, sigma, and A of the SW model. The information for each fitting parameter should be provided as a list of list, where the size of the outer list should be equal to the size of the parameter given by model.echo\_model\_params(). For each inner list, you can provide either one, two, or three items.

- One item. You can use a numerical value (e.g. gamma) to provide an initial guess of the parameter. Alternatively, the string 'default' can be provided to use the default value in the model (e.g. B).
- Two items. The first item should be a numerical value and the second item should be the string 'fix' (e.g. sigma), which tells KLIFF to use the value for the parameter, but do not optimize it.
- Three items. The first item can be a numerical value or the string 'default', having the same meanings as the one item case. In the second and third items, you can list the lower and upper bounds for the parameters, respectively. A bound could be provided as a numerical values or None. The latter indicates no bound is applied.

The call of model.echo\_opt\_params() prints out the fitting parameters that we require KLIFF to optimize. The number 1 after the name of each parameter indicates the size of the parameter.

**Note:** The parameters that are not included as a fitting parameter are fixed to the default values in the model during the optimization.

#### **2.3.2 Training set**

KLIFF has a [Dataset](#page-61-0) to deal with the training data (and possibly test data). Additionally, we define the energy\_weight and forces\_weight corresponding to each configuration using Weight. In this example, we set energy\_weight to 1.0 and forces\_weight to 0.1. For the silicon training set, we can read and process the files by:

```
dataset_path = download_dataset(dataset_name="Si_training_set")
weight = Weight(energy\_weight=1.0, forces\_weight=0.1)tset = Dataset(dataset_path, weight)
configs = tset.get_configs()
```
Out:

```
2022-04-28 11:03:34.898 | INFO | kliff.dataset.dataset:_read:397 - 1000␣
˓→configurations read from /Users/mjwen/Applications/kliff/examples/Si_training_set
```
The configs in the last line is a list of [Configuration](#page-59-0). Each configuration is an internal representation of a processed **extended xyz** file, hosting the species, coordinates, energy, forces, and other related information of a system of atoms.

#### **2.3.3 Calculator**

Calculator is the central agent that exchanges information and orchestrate the operation of the fitting process. It calls the model to compute the energy and forces and provide this information to the *[Loss function](#page-16-0)* (discussed below) to compute the loss. It also grabs the parameters from the optimizer and update the parameters stored in the model so that the up-to-date parameters are used the next time the model is evaluated to compute the energy and forces. The calculator can be created by:

```
calc = Calculator(model)
= = calc.create(configs)
```
Out:

```
2022-04-28 11:03:38.460 | INFO | kliff.calculators.calculator:create:107 - Create␣
˓→calculator for 1000 configurations.
```
where calc.create(configs) does some initializations for each configuration in the training set, such as creating the neighbor list.

#### <span id="page-16-0"></span>**2.3.4 Loss function**

KLIFF uses a loss function to quantify the difference between the training set data and potential predictions and uses minimization algorithms to reduce the loss as much as possible. KLIFF provides a large number of minimization algorithms by interacting with [SciPy.](https://scipy.org) For physics-motivated potentials, any algorithm listed on [scipy.optimize.minimize](https://docs.scipy.org/doc/scipy/reference/generated/scipy.optimize.minimize.html) and [scipy.optimize.least\\_squares](https://docs.scipy.org/doc/scipy/reference/generated/scipy.optimize.least_squares.html) can be used. In the following code snippet, we create a loss of energy and forces and use 2 processors to calculate the loss. The L-BFGS-B minimization algorithm is applied to minimize the loss, and the minimization is allowed to run for a max number of 100 iterations.

```
steps = 100loss = Loss(calc, nprocess=2)loss.minimize(method="L-BFGS-B", options={"disp": True, "maxiter": steps})
```
Out:

```
2022-04-28 11:03:38.462 | INFO | kliff.loss:minimize:290 - Start minimization using␣
˓→method: L-BFGS-B.
2022-04-28 11:03:38.462 | INFO | kliff.loss:_scipy_optimize:406 - Running in␣
˓→multiprocessing mode with 2 processes.
2022-04-28 11:05:36.267 | INFO | kliff.loss:minimize:292 - Finish minimization using␣
˓→method: L-BFGS-B.
     fun: 0.6940780132834561
hess_inv: <3x3 LbfgsInvHessProduct with dtype=float64>
      jac: array([-3.65263345e-06, 1.88971060e-04, 3.90798507e-06])
 message: 'CONVERGENCE: REL_REDUCTION_OF_F_<=_FACTR*EPSMCH'
    nfev: 180
     nit: 36
    njev: 45
  status: 0
 success: True
       x: array([14.93863664, 0.58740288, 2.20146242])
```
The minimization stops after running for 27 steps. After the minimization, we'd better save the model, which can be loaded later for the purpose to do a retraining or evaluations. If satisfied with the fitted model, you can also write it as a KIM model that can be used with [LAMMPS,](https://lammps.sandia.gov) [GULP,](http://gulp.curtin.edu.au/gulp/) [ASE,](https://wiki.fysik.dtu.dk/ase/) etc. via the [kim-api.](https://openkim.org/kim-api/)

```
model.echo_opt_params()
model.save("kliff_model.yaml")
model.write_kim_model()
# model.load("kliff_model.yaml")
```
Out:

```
#================================================================================
# Model parameters that are optimized.
# Note that the parameters are in the transformed space if
# `params_transform` is provided when instantiating the model.
#========================
A 1
  1.4938636641779590e+01 1.0000000000000000e+00 2.0000000000000000e+01
B 1
```

```
5.8740288227791959e-01
sigma 1
  2.0951000000000000e+00 fix
gamma 1
  2.2014624192566941e+00
2022-04-28 11:05:36.291 | INFO | kliff.models.kim:write_kim_model:695 - KLIFF␣
˓→trained model write to `/Users/mjwen/Applications/kliff/examples/SW_StillingerWeber_
˓→1985_Si__MO_405512056662_006_kliff_trained`
```
The first line of the above code generates the output. A comparison with the original parameters before carrying out the minimization shows that we recover the original parameters quite reasonably. The second line saves the fitted model to a file named kliff\_model.pkl on the disk, and the third line writes out a KIM potential named SW\_StillingerWeber\_1985\_Si\_\_MO\_405512056662\_006\_kliff\_trained.

#### **See also:**

For information about how to load a saved model, see *[Frequently Used Modules](#page-30-0)*.

**Total running time of the script:** ( 2 minutes 4.046 seconds)

## <span id="page-17-0"></span>**2.4 Parameter transformation for the Stillinger-Weber potential**

Parameters in the empirical interatomic potential are often restricted by some physical constraints. As an example, in the Stillinger-Weber (SW) potential, the energy scaling parameters (e.g., A and B) and the length scaling parameters (e.g., sigma and gamma) are constrained to be positive.

Due to these constraints, we might want to work with the log of the parameters, i.e.,  $log(A)$ ,  $log(B)$ ,  $log(sigm)$ , and log(gamma) when doing the optimization. After the optimization, we can transform them back to the original parameter space using an exponential function, which will guarantee the positiveness of the parameters.

In this tutorial, we show how to apply parameter transformation to the SW potential for silicon that is archived on [OpenKIM.](https://openkim.org) Compare this with *[Train a Stillinger-Weber potential](#page-12-0)*.

To start, let's first install the SW model:

```
$ kim-api-collections-management install user SW_StillingerWeber_1985_Si__MO_
-4055120566620006
```
#### **See also:**

This installs the model and its driver into the User Collection. See *[Install a model](#page-41-0)* for more information about installing KIM models.

This is

```
import numpy as np
from kliff.calculators import Calculator
from kliff.dataset import Dataset
from kliff.dataset.weight import Weight
from kliff.loss import Loss
```
from kliff.models import KIMModel from kliff.models.parameter\_transform import LogParameterTransform from kliff.utils import download\_dataset

Before creating a KIM model for the SW potential, we first instantiate the parameter transformation class that we want to use. kliff has a built-in log-transformation; however, extending it to other parameter transformation can be done by creating a subclass of ParameterTransform.

To make a direct comparison to *[Train a Stillinger-Weber potential](#page-12-0)*, in this tutorial we will apply log-transformation to parameters A, B, sigma, and gamma, which correspond to energy and length scales.

```
transform = LogParameterTransform(param_names=["A", "B", "sigma", "gamma"])
model = KIMModel(model_name="SW_StillingerWeber_1985_Si__MO_405512056662_006",
   params_transform=transform,
)
model.echo_model_params(params_space="original")
```
Out:

```
#================================================================================
# Available parameters to optimize.
# Parameters in `original` space.
# Model: SW_StillingerWeber_1985_Si__MO_405512056662_006
#================================================================================
name: A
value: [15.28484792]
size: 1
name: B
value: [0.60222456]
size: 1
name: p
value: [4.]
size: 1
name: q
value: [0.]
size: 1
name: sigma
value: [2.0951]
size: 1
name: gamma
value: [2.51412]
size: 1
name: cutoff
value: [3.77118]
size: 1
```

```
name: lambda
value: [45.5322]
size: 1
name: costheta0
value: [-0.33333333]
size: 1
'#================================================================================\n#␣
˓→Available parameters to optimize.\n# Parameters in `original` space.\n# Model: SW_
˓→StillingerWeber_1985_Si__MO_405512056662_006\n
˓→#================================================================================\n\
˓→nname: A\nvalue: [15.28484792]\nsize: 1\n\nname: B\nvalue: [0.60222456]\nsize: 1\n\
˓→nname: p\nvalue: [4.]\nsize: 1\n\nname: q\nvalue: [0.]\nsize: 1\n\nname: sigma\nvalue:␣
˓→[2.0951]\nsize: 1\n\nname: gamma\nvalue: [2.51412]\nsize: 1\n\nname: cutoff\nvalue: [3.
˓→77118]\nsize: 1\n\nname: lambda\nvalue: [45.5322]\nsize: 1\n\nname: costheta0\nvalue:␣
˓→[-0.33333333]\nsize: 1\n\n'
```
model.echo\_model\_params(params\_space="original") above will print out parameter values in the original, untransformed space, i.e., the original parameterization of the model. If we supply the argument params\_space="transformed", then the printed parameter values are given in the transformed space, e.g., log space (below). The values of the other parameters are not changed.

model.echo\_model\_params(params\_space="original")

Out:

```
#================================================================================
# Available parameters to optimize.
# Parameters in `original` space.
# Model: SW_StillingerWeber_1985_Si__MO_405512056662_006
\#=====================
name: A
value: [15.28484792]
size: 1
name: B
value: [0.60222456]
size: 1
name: p
value: [4.]
size: 1
name: q
value: [0.]
size: 1
                                                                                      (continues on next page)
```

```
name: sigma
value: [2.0951]
size: 1
name: gamma
value: [2.51412]
size: 1
name: cutoff
value: [3.77118]
size: 1
name: lambda
value: [45.5322]
size: 1
name: costheta0
value: [-0.33333333]
size: 1
'#================================================================================\n#␣
˓→Available parameters to optimize.\n# Parameters in `original` space.\n# Model: SW_
˓→StillingerWeber_1985_Si__MO_405512056662_006\n
˓→#================================================================================\n\
˓→nname: A\nvalue: [15.28484792]\nsize: 1\n\nname: B\nvalue: [0.60222456]\nsize: 1\n\
˓→nname: p\nvalue: [4.]\nsize: 1\n\nname: q\nvalue: [0.]\nsize: 1\n\nname: sigma\nvalue:␣
˓→[2.0951]\nsize: 1\n\nname: gamma\nvalue: [2.51412]\nsize: 1\n\nname: cutoff\nvalue: [3.
˓→77118]\nsize: 1\n\nname: lambda\nvalue: [45.5322]\nsize: 1\n\nname: costheta0\nvalue:␣
˓→[-0.33333333]\nsize: 1\n\n'
```
Compare the output of params\_space="transformed" and params\_space="original", you can see that the values of A, B, sigma, and gamma are in the log space after the transformation.

Next, we will set up the initial guess of the parameters to optimize. A value of "default" means the initial guess will be directly taken from the value already in the model.

**Note:** The parameter values we initialize, as well as the lower and upper bounds, are in transformed space (i.e. log space here).

```
model.set_opt_params(
    A=[[np.log(5.0), np.log(1.0), np.log(20)]],
    B=[["default"]],
    sigma=[[np.log(2.0951), "fix"]],
    gamma=[[np.log(1.5)]],
\lambdamodel.echo_opt_params()
```
Out:

```
#================================================================================
# Model parameters that are optimized.
# Note that the parameters are in the transformed space if
# `params_transform` is provided when instantiating the model.
#================================================================================
A 1
  1.6094379124341003e+00 0.0000000000000000e+00 2.9957322735539909e+00
B 1
-5.0712488263019628e-01
sigma 1
  7.3960128493182953e-01 fix
gamma 1
  4.0546510810816438e-01
'#================================================================================\n#␣
→Model parameters that are optimized.\n# Note that the parameters are in the
˓→transformed space if \n# `params_transform` is provided when instantiating the model.\n
˓→#================================================================================\n\nA␣
˓→1\n 1.6094379124341003e+00 0.0000000000000000e+00 2.9957322735539909e+00 \n\nB 1\
˓→n -5.0712488263019628e-01 \n\nsigma 1\n 7.3960128493182953e-01 fix \n\ngamma 1\n 4.
˓→0546510810816438e-01 \n\n'
```
We can show the parameters we've just set by model.echo\_opt\_params().

**Note:** model.echo\_opt\_params() always displays the parameter values in the transformed space. And it only shows all the parameters specified to optimize. To show all the parameters, do model. echo\_model\_params(params\_space="transformed").

Once we set the model and the parameter transformation scheme, then further calculations, e.g., training the model, will be performed using the transformed space and can be done in the same way as in *[Train a Stillinger-Weber potential](#page-12-0)*.

```
# Training set
dataset_path = download_dataset(dataset_name="Si_training_set")
weight = Weight(energy_weight=1.0, forces_weight=0.1)
tset = Dataset(dataset_path, weight)
configs = test.get\_configs()# Calculator
calc = Calculator(model)
= = calc.create(configs)
# Loss function and model training
steps = 100loss = Loss(calc, nprocs=2)
loss.minimize(method="L-BFGS-B", options={"disp": True, "maxiter": steps})
```
model.echo\_model\_params(params\_space="original")

Out:

```
2022-04-28 11:08:19.996 | INFO | kliff.dataset.dataset:_read:397 - 1000␣
˓→configurations read from /Users/mjwen/Applications/kliff/examples/Si_training_set
2022-04-28 11:08:23.706 | INFO | kliff.calculators.calculator:create:107 - Create␣
˓→calculator for 1000 configurations.
2022-04-28 11:08:23.707 | INFO | kliff.loss:minimize:290 - Start minimization using␣
˓→method: L-BFGS-B.
2022-04-28 11:08:23.707 | INFO | kliff.loss:_scipy_optimize:406 - Running in␣
˓→multiprocessing mode with 2 processes.
2022-04-28 11:09:37.865 | INFO | kliff.loss:minimize:292 - Finish minimization using␣
˓→method: L-BFGS-B.
#================================================================================
# Available parameters to optimize.
# Parameters in `original` space.
# Model: SW_StillingerWeber_1985_Si__MO_405512056662_006
#================================================================================
name: A
value: [14.93863379]
size: 1
name: B
value: [0.58740269]
size: 1
name: p
value: [4.]
size: 1
name: q
value: [0.]
size: 1
name: sigma
value: [2.0951]
size: 1
name: gamma
value: [2.2014612]
size: 1
name: cutoff
value: [3.77118]
size: 1
name: lambda
value: [45.5322]
size: 1
```

```
name: costheta0
value: [-0.33333333]
size: 1
'#================================================================================\n#␣
˓→Available parameters to optimize.\n# Parameters in `original` space.\n# Model: SW_
˓→StillingerWeber_1985_Si__MO_405512056662_006\n
˓→#================================================================================\n\
˓→nname: A\nvalue: [14.93863379]\nsize: 1\n\nname: B\nvalue: [0.58740269]\nsize: 1\n\
˓→nname: p\nvalue: [4.]\nsize: 1\n\nname: q\nvalue: [0.]\nsize: 1\n\nname: sigma\nvalue:␣
˓→[2.0951]\nsize: 1\n\nname: gamma\nvalue: [2.2014612]\nsize: 1\n\nname: cutoff\nvalue:␣
˓→[3.77118]\nsize: 1\n\nname: lambda\nvalue: [45.5322]\nsize: 1\n\nname: costheta0\
˓→nvalue: [-0.33333333]\nsize: 1\n\n'
```
The optimized parameter values from this model training are very close, if not the same, as in *[Train a Stillinger-Weber](#page-12-0) [potential](#page-12-0)*. This is expected for the simple tutorial example considered. But for more complex models, training in a transformed space can make it much easier for the optimizer to navigate the parameter space.

**Total running time of the script:** ( 1 minutes 20.550 seconds)

## <span id="page-23-0"></span>**2.5 Train a neural network potential**

In this tutorial, we train a neural network (NN) potential for silicon.

We are going to fit the NN potential to a training set of energies and forces from compressed and stretched diamond silicon structures (the same training set used in *[Train a Stillinger-Weber potential](#page-12-0)*). Download the training set Si\_training\_set.tar.gz # (It will be automatically downloaded if it is not present.) The data is stored in **extended xyz** format, and see *[Dataset](#page-30-1)* for more information of this format.

**Warning:** The Si\_training\_set is just a toy data set for the purpose to demonstrate how to use KLIFF to train potentials. It should not be used to train any potential for real simulations.

Let's first import the modules that will be used in this example.

```
from kliff import nn
from kliff.calculators import CalculatorTorch
from kliff.dataset import Dataset
from kliff.dataset.weight import Weight
from kliff.descriptors import SymmetryFunction
from kliff.loss import Loss
from kliff.models import NeuralNetwork
from kliff.utils import download_dataset
```
## **2.5.1 Model**

For a NN model, we need to specify the descriptor that transforms atomic environment information to the fingerprints, which the NN model uses as the input. Here, we use the symmetry functions proposed by Behler and coworkers.

```
descriptor = SymmetryFunction(
    cut_name="cos", cut_dists={"Si-Si": 5.0}, hyperparams="set51", normalize=True
)
```
The cut\_name and cut\_dists tell the descriptor what type of cutoff function to use and what the cutoff distances are. hyperparams specifies the set of hyperparameters used in the symmetry function descriptor. If you prefer, you can provide a dictionary of your own hyperparameters. And finally, normalize informs that the generated fingerprints should be normalized by first subtracting the mean and then dividing the standard deviation. This normalization typically makes it easier to optimize NN model.

We can then build the NN model on top of the descriptor.

```
N1 = 10N2 = 10model = NeuralNetwork(descriptor)
model.add_layers(
    # first hidden layer
    nn.Linear(descriptor.get_size(), N1),
    nn.Tanh(),
    # second hidden layer
    nn.Linear(N1, N2),
    nn.Tanh(),
    # output layer
    nn.Linear(N2, 1),
)
model.set_save_metadata(prefix="./kliff_saved_model", start=5, frequency=2)
```
In the above code, we build a NN model with an input layer, two hidden layer, and an output layer. The descriptor carries the information of the input layer, so it is not needed to be specified explicitly. For each hidden layer, we first do a linear transformation using nn. Linear (size\_in, size\_out) (essentially carrying out  $y = xW + b$ , where W is the weight matrix of size size\_in by size\_out, and *b* is a vector of size size\_out. Then we apply the hyperbolic tangent activation function  $nn.Tanh()$  to the output of the Linear layer (i.e.  $y$ ) so as to add the nonlinearity. We use a Linear layer for the output layer as well, but unlike the hidden layer, no activation function is applied here. The input size size\_in of the first hidden layer must be the size of the descriptor, which is obtained using descriptor. get\_size(). For all other layers (hidden or output), the input size must be equal to the output size of the previous layer. The out\_size of the output layer must be 1 such that the output of the NN model gives the energy of the atom.

The set\_save\_metadata function call informs where to save intermediate models during the optimization (discussed below), and what the starting epoch and how often to save the model.

## **2.5.2 Training set and calculator**

The training set and the calculator are the same as explained in *[Train a Stillinger-Weber potential](#page-12-0)*. The only difference is that we need to use the [CalculatorTorch\(\)](#page-58-0), which is targeted for the NN model. Also, its create() method takes an argument reuse to inform whether to reuse the fingerprints generated from the descriptor if it is present. To train on gpu, set gpu=True in Calculator.

```
# training set
dataset_path = download_dataset(dataset_name="Si_training_set")
dataset_path = dataset_path.joinpath("varying_alat")
weight = Weight(forces\_weight=0.3)tset = Dataset(dataset_path, weight)
configs = tset.get_configs()
# calculator
calc = CalculatorTorch(model, gpu = False)_ = calc.create(configs, reuse=<mark>False</mark>)
```
## **2.5.3 Loss function**

KLIFF uses a loss function to quantify the difference between the training data and potential predictions and uses minimization algorithms to reduce the loss as much as possible. In the following code snippet, we create a loss function that uses the Adam optimizer to minimize it. The Adam optimizer supports minimization using *mini-batches* of data, and here we use 100 configurations in each minimization step (the training set has a total of 400 configurations as can be seen above), and run through the training set for 10 epochs. The learning rate lr used here is 0.001, and typically, one may need to play with this to find an acceptable one that drives the loss down in a reasonable time.

```
loss = Loss(calc)
result = loss.minimize(method="Adam", num_epochs=10, batch_size=100, lr=0.001)
```
Out:

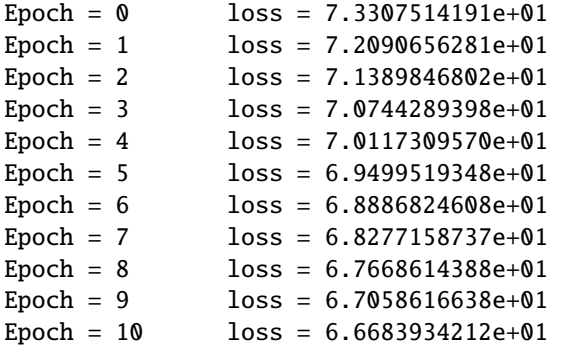

We can save the trained model to disk, and later can load it back if we want. We can also write the trained model to a KIM model such that it can be used in other simulation codes such as LAMMPS via the KIM API.

```
model.save("final_model.pkl")
loss.save_optimizer_state("optimizer_stat.pkl")
model.write_kim_model()
```
Note: Now we have trained an NN for a single specie Si. If you have multiple species in your system and want to use different parameters for different species, take a look at the *[Train a neural network potential for SiC](#page-26-0)* example.

**Total running time of the script:** ( 0 minutes 45.015 seconds)

## <span id="page-26-0"></span>**2.6 Train a neural network potential for SiC**

In this tutorial, we train a neural network (NN) potential for a system containing two species: Si and C. This is very similar to the training for systems containing a single specie (take a look at *[Train a neural network potential](#page-23-0)* for Si if you haven't yet).

```
from kliff import nn
from kliff.calculators.calculator_torch import CalculatorTorchSeparateSpecies
from kliff.dataset import Dataset
from kliff.dataset.weight import Weight
from kliff.descriptors import SymmetryFunction
from kliff.loss import Loss
from kliff.models import NeuralNetwork
from kliff.utils import download_dataset
descriptor = SymmetryFunction(
   cut_name="cos",
   cut_dists={"Si-Si": 5.0, "C-C": 5.0, "Si-C": 5.0},
   hyperparams="set51",
   normalize=True,
)
```
We will create two models, one for Si and the other for C. The purpose is to have a separate set of parameters for Si and C so that they can be differentiated.

```
N1 = 10N2 = 10model_si = NeuralNetwork(descriptor)
model_si.add_layers(
   # first hidden layer
   nn.Linear(descriptor.get_size(), N1),
   nn.Tanh(),
   # second hidden layer
   nn.Linear(N1, N2),
   nn.Tanh(),
   # output layer
   nn.Linear(N2, 1),
)
model_si.set_save_metadata(prefix="./kliff_saved_model_si", start=5, frequency=2)
N1 = 10N2 = 10model_c = NeuralNetwork(descriptor)
model_c.add_layers(
```

```
# first hidden layer
    nn.Linear(descriptor.get_size(), N1),
    nn.Tanh(),
    # second hidden layer
    nn.Linear(N1, N2),
    nn.Tanh(),
    # output layer
    nn.Linear(N2, 1),
\lambdamodel_c.set_save_metadata(prefix="./kliff_saved_model_c", start=5, frequency=2)
# training set
dataset_path = download_dataset(dataset_name="SiC_training_set")
weight = Weight(forces\_weight=0.3)tset = Dataset(dataset_path, weight)
configs = tset.get_configs()
# calculator
calc = CalculatorTorchSeparateSpecies({"Si": model_si, "C": model_c}, gpu=False)
_ = calc.create(configs, reuse=False)
# loss
loss = Loss(calc)result = loss.minimize(method="Adam", num_epochs=10, batch_size=4, lr=0.001)
```
Out:

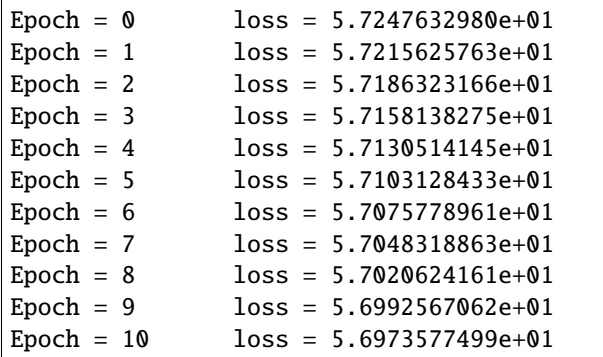

We can save the trained model to disk, and later can load it back if we want.

```
model_si.save("final_model_si.pkl")
model_c.save("final_model_c.pkl")
loss.save_optimizer_state("optimizer_stat.pkl")
```
**Total running time of the script:** ( 0 minutes 1.955 seconds)

#### **CHAPTER**

## **THREE**

## **THEORY**

<span id="page-28-0"></span>A parametric potential typically takes the form

$$
\mathcal{V} = \mathcal{V}(r_1, \ldots, r_{N_a}, Z_1, \ldots, Z_{N_a}; \theta)
$$

where  $r_1, \ldots, r_{N_a}$  and  $Z_1, \ldots, Z_{N_a}$  are the coordinates and species of a system of  $N_a$  atoms, respectively, and  $\theta$ denotes a set of fitting parameters. For notational simplicity, in the following discussion, we assume that the atomic species information is implicitly carried by the coordinates and thus we can exclude  $Z$  from the functional form, and use  $R$  to denote the coordinates of all atoms in the configuration. Then we have

$$
\mathcal{V}=\mathcal{V}(R;\theta).
$$

A potential parameterization process is typically formulated as a weighted least-squares minimization problem, where we adjust the potential parameters  $\theta$  so as to reproduce a training set of reference data obtained from experiments and/or first-principles computations. Mathematically, we hope to minimize a loss function

$$
\mathcal{L}(\theta) = \frac{1}{2} \sum_{i=1}^{N_p} ||w_i(p_i(\mathcal{V}(R_i; \theta)) - q_i)||^2
$$

with respect to  $\theta$ , where  $\{q_1, \ldots, q_{N_p}\}\$  is a training set of  $N_p$  reference data,  $p_i$  is the corresponding prediction for  $q_i$ computed from the potential (as indicated by its argument),  $\|\cdot\|$  denote the  $L_2$  norm, and  $w_i$  is the weight for the  $i$ -th data point. We call

$$
u = p(\mathcal{V}(R; \theta)) - q
$$

the residual function that characterizes the difference between the potential predictions and the reference data for a set of properties.

Generally speaking,  $q$  can be a collection of any material properties considered important for a given application, such as the cohesive energy, equilibrium lattice constant, and elastic constants of a given crystal phase. These materials properties can be obtained from experiments and/or first-principles calculations. However, nowadays, most of the potentials are trained using the *force-matching* scheme, where the potential is trained to a large set of forces on atoms (and/or energies, stresses) obtained by first-principles calculations for a set of atomic configurations. This is extremely true for machine learning potentials, where a large set of training data is necessary, and it seems impossible to collect sufficient number of material properties for the training set.

The reference q and the prediction p are typically represented as vectors such that  $q[m]$  is the m-th reference property and  $p[m]$  is the corresponding m-th prediction obtained from the potential. Assuming we want to fit a potential to energy and forces, then q is a vector of size  $1 + 3N_a$ , in which  $N_a$  is the number of atoms in a configuration, with

$$
q[0] = E_{\text{ref}}
$$
  
\n
$$
q[1] = f_{\text{ref}}^{0,x}, \quad q[2] = f_{\text{ref}}^{0,y}, \quad q[3] = f_{\text{ref}}^{0,z},
$$
  
\n
$$
q[4] = f_{\text{ref}}^{1,x}, \quad q[5] = f_{\text{ref}}^{1,y}, \quad q[6] = f_{\text{ref}}^{1,z},
$$
  
\n...  
\n
$$
q[3N_a - 2] = f_{\text{ref}}^{N_a - 1,x}, \quad q[3N_a - 1] = f_{\text{ref}}^{N_a - 1,y}, \quad q[3N_a] = f_{\text{ref}}^{N_a - 1,z},
$$

where  $E_{\text{ref}}$  is the reference energy, and  $f_{\text{ref}}^{i,x}$ ,  $f_{\text{ref}}^{i,y}$ , and  $f_{\text{ref}}^{i,z}$  denote the  $x$ -,  $y$ -, and  $z$ -component of reference force on atom  $i$ , respectively. In other words, we put the energy as the 0th component of  $q$ , and then put the force on the first atom as the 1st to 3rd components of  $q$ , the force on the second atom the next three components till the forces on all atoms are placed in  $q$ . In the same fashion, we can construct the prediction vector  $p$ , and then to compute the residual vector.

**Note:** We use boldface with subscript to denote a data point (e.g.  $q_i$  means the *i*-th data point in the training set), and use normal text with square bracket to denote the component of a data point (e.g. :  $q[m]$  indicates the  $m$ -th component of a general data point  $q$ .

If stress is used in the fitting,  $q[3N_a]$  to  $q[3N_a + 5]$  will store the reference Voigt stress  $\sigma_{xx}, \sigma_{yy}, \sigma_{zz}, \sigma_{yz}, \sigma_{xy}, \sigma_{xz}$ , and, of course,  $p[3N_a]$  to  $p[3N_a + 5]$  are the corresponding predictions computed from the potential.

The objective of the parameterization process is to find a set of parameters  $\theta$  of potential that reproduce the reference data as well as possible.

#### **CHAPTER**

## **FOUR**

## **FREQUENTLY USED MODULES**

<span id="page-30-0"></span>In this section, we introduce some of the most frequently used modules. See *[Package Reference](#page-54-0)* for their APIs and other modules in KLIFF.

#### **Quick links**

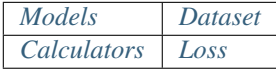

**Note:** See also *[Package Reference](#page-54-0)*.

## <span id="page-30-1"></span>**4.1 Dataset**

This Module contains classes and functions to deal with dataset.

A dataset is comprised of a set of configurations, which provide the training data to optimize potential (parameters) or provide the test data to test the quality of potential.

A configuration should have three lattice vectors of the simulation cell, flags to indicate periodic boundary conditions (PBC), species and coordinates of all atoms. These collectively define a configuration and are, typically, considered as the input in terms of potential fitting. A configuration should also contain a set of output (target), which the optimization algorithm adjust the potential (parameters) to match. For example, if the force-matching scheme is used for the fitting, the output can be the forces on individual atoms. The currently supported outputs include energy, forces, and stress.

#### **See also:**

See [kliff.dataset.Configuration](#page-59-0) for a complete list of the member functions of the *Configuration* class.

To create a data, do:

```
from kliff.dataset import Dataset
path = 'path_to_my_dataset_files'
dset = Dataset(path, format='extxyz')
```
where path is a file storing a configuration or a directory containing multiple files. If given a directory, all the files in this directory and its subdirectories with the extension corresponding to the specified format will be read. For example, if format='extxyz', all the files with an extension .xyz in path and its subdirectories will be read.

The size of the dataset can be obtained by:

```
dest\_size = dest.get\_num\_config()
```
and a list of configurations constituting the dataset can be obtained by:

```
configs = dest.get\_configs()
```
#### **See also:**

See [kliff.dataset.Dataset](#page-61-0) for a complete list of the member functions of the *Dataset* class.

## **4.1.1 Inspect dataset**

KLIFF provides a command line tool to get a statistics of a dataset of files. For example, for the Si\_training\_set. tar.gz (the tarball can be extracted by: \$ tar xzf Si\_training\_set.tar.gz), running:

```
$ kliff dataset --count Si_training_set
```
prints out the below information:

```
================================================================================
                             KLIFF Dataset Count
Notation: "-dir_name (a/b)"
a: number of .xyz files in the directory "dir_name"
b: number of .xyz files in the directory "dir_name" and its subdirectories
Si_training_set (0/1000)
  NVT_runs (600/600)
  varying_alat (400/400)
================================================================================
```
## **4.1.2 Dataset Format**

More than often, your dataset is generated from first-principles calculations using packages like *VASP*, *SIESTA*, and *Quantum Espresso* among others. Their output file format may not be support by KLIFF. You can use parse these output to get the necessary data, and then convert to the format supported by KLIFF using the functions kliff.dataset. write\_config() and kliff.dataset.read\_config().

Currently supported dataset format include:

• extended XYZ (.xyz)

#### **Extended XYZ**

The Extended XYZ format is an enhanced version of the [basic XYZ format](https://en.wikipedia.org/wiki/XYZ_file_format) that allows extra columns to be present in the file for additional per-atom properties as well as standardizing the format of the comment line to include the cell lattice and other per-frame parameters. It typically has the .xyz extension.

It would be easy to explain the format with an example. Below is an example of the extended XYZ format supported by KLIFF:

| 8                                                                                                    |                  |                  |                  |                  |                |                |
|----------------------------------------------------------------------------------------------------|------------------|------------------|------------------|------------------|----------------|----------------|
| Lattice="4.8879 0 0 0 4.8879 0<br>$0 \t0 \t4.8879"$<br>$PBC="1 1 1"$<br>Energy=-29.3692121943 $\Box$ |                  |                  |                  |                  |                |                |
| $\rightarrow$ Properties=species:S:1:pos:R:3:force:R:3                                               |                  |                  |                  |                  |                |                |
| Si                                                                                                   | $0.00000e + 00$  | $0.000000e + 00$ | $0.00000e + 00$  | $2.66454e-15$    | $-8.32667e-17$ | 4.02456e-16    |
| Si                                                                                                   | $2.44395e+00$    | $2.44395e+00$    | $0.000000e + 00$ | 1.62370e-15      | 7.21645e-16    | $8.46653e-16$  |
| Si                                                                                                   | $0.000000e + 00$ | $2.44395e+00$    | $2.44395e+00$    | $0.000000e + 00$ | 3.60822e-16    | 2.01228e-16    |
| Si                                                                                                   | $2.44395e+00$    | $0.000000e + 00$ | $2.44395e+00$    | 1.33227e-15      | $-4.44089e-16$ | 8.74350e-16    |
| Si                                                                                                   | 1.22198e+00      | 1.22198e+00      | 1.22198e+00      | 4.44089e-15      | 1.80411e-16    | 1.87350e-16    |
| Si                                                                                                   | $3.66593e + 00$  | $3.66593e + 00$  | 1.22198e+00      | $9.29812e-16$    | $-2.67841e-15$ | $-3.22659e-16$ |
| Si                                                                                                   | 1.22198e+00      | $3.66593e + 00$  | $3.66593e + 00$  | 5.55112e-17      | 3.96905e-15    | 8.87786e-16    |
| Si                                                                                                   | $3.66593e + 00$  | 1.22198e+00      | $3.66593e+00$    | $-2.60902e-15$   | $-9.43690e-16$ | $6.37999e-16$  |

- The first line list the number of atoms in the system.
- The second line follow the key=value structure. if a value contains any space (e.g. Lattice), it should be placed in the quotation marks " ". The supported keys are:
	- $-$  Lattice represents the three Cartesian lattice vectors: the first 3 numbers denote  $a_1$ , the next three numbers denote  $a_2$ , and the last 3 numbers denote  $a_3$ . Note that  $a_1$ ,  $a_2$ , and  $a_3$  should follow the right-hand rule such that the volume of the cell can be obtained by  $(a_1 \times a_2) \cdot a_3$ .
	- **–** PBC. Three integers of 1 or 0 (or three characters of T or F) to indicate whether to use periodic boundary conditions along  $a_1$ ,  $a_2$ , and  $a_3$ , respectively.
	- **–** Energy. A real value of the total potential energy of the system.
	- **–** Properties provides information of the names, size, and types of the data that are listed in the body part of the file. For example, the Properties in the above example means that the atomic species information (a string) is listed in the first column of the body, the next three columns list the atomic coordinates, and the last three columns list the forces on atoms.

Each line in the body lists the information, indicated by Properties in the second line, for one atom in the system, taking the form:

species x y z fx fy fz

The coordinates  $x \, y \, z$  should be given in Cartesian values, not fractional values. The forces  $fx \, fy \, fzz$  can be skipped if you do not want to use them.

**Note:** An atomic configuration stored in the extended XYZ format can be visualized using the [OVITO](http://ovito.org) program.

## **4.1.3 Weight**

As mentioned in *[Theory](#page-28-0)*, the reference  $q$  can be any material properties, which can carry different physical units. The weight in the loss function can be used to put quantities with different units on a common scale. The weights also give us access to set which properties or configurations are more important, for example, in developing a potential for a certain application (see *[Define your weight class](#page-34-0)*).

KLIFF uses weight class to compute and store the weight information for each configuration. The basic structure of the class is shown below.

```
class Weight():
    """A class to deal with weights for each configuration."""
   def __init__(self):
        #... Do necessary steps to initialize the class
   def compute_weight(self, config):
        #... Compute the weights for the given configutation
   @property
   def some_weight(self):
        #... Add properties to retrieve the weight values
```
#### **Default weight class**

KLIFF has several built-in weight classes. As a default, KLIFF uses kliff.dataset.weight.Weight, which put a single weight for each property.

```
from kliff.dataset import Dataset
from kliff.dataset.weight import Weight
path = 'path_to_my_dataset_files'
weight = Weight()dset = Dataset(path, weight=weight, format='extxyz')
# Retrieve the weights
config\_weight = config[0] .config\_weightenergy\_weight = configs[0] .energy\_weightforces\_weight = configs[0].forces_weight
stress_weight = configs[0].stress_weight
```
config\_weight is the weight for the configuration and energy\_weight, forces\_weight, and stress\_weigth are the weights for energy, forces, and stress, respectively. The default value for each weight is 1.0.

One can also specify different values for these weights. For example, one might want to weigh the energy 10 times as the forces. It can be done by specifying the weight values while instantiating kliff.dataset.weight.Weight.

```
weight = Weight(config_weight=1.0, energy_weight=10.0, forces_weight=1.0, stress_weight=1.0
)
```
**Note:** Another use case is if one wants to, for example, exclude the energy in the loss function, which can be done by

setting energy\_weight=0.0.

#### **Magnitude-inverse weight**

KLIFF also provides another weight class that computes the weight based on the magnitude of the data, applying different weight on each data point. The weight calculation is motivated by formulation suggested by Lenosky et al. [\[lenosky1997\]](#page-100-1),

$$
\frac{1}{w_i}^2 = c_1^2 + c_2^2 ||p_i||^2
$$

 $c_1$  and  $c_2$  are parameters to compute the weight. They can be thought as a padding and a fractional scaling terms. When  $p_i$  corresponds to energy, the norm is the absolute value of the energy. When  $p_i$  correspond to forces, the norm is a vector norm of the force vector acting on the corresponding atom. This also mean that each force component acting on the same atom will have the same weight. If  $p_i$  correspond to stress, then the norm is a Frobenius norm of the stress tensor, giving the same weight for each component in the stress tensor.

To use this weight, we instantiate MagnitudeInverseWeight weight class:

```
from kliff.dataset.weight import MagnitudeInverseWeight
weight = MagnitudeInverseWeight(config_weight=1.0,
   weight_params={
        "energy_weight_params": [c1e, c2e],
        "forces_weight_params": [c1f, c2f],
        "stress_weight_params": [c1s, c2s],
    }
)
```
config\_weight specifies the weight for the entire configuration.

weight\_params is a dictionary containing  $c_1$  and  $c_2$  for energy, forces, and stress. The default value is:

```
weight_params = \{"energy_weight_params": [1.0, 0.0],
    "forces_weight_params": [1.0, 0.0],
    "stress_weight_params": [1.0, 0.0],
}
```
Additionally, for each key, we can pass in a float, which set the value of  $c_1$  with  $c_2 = 0.0$ .

#### <span id="page-34-0"></span>**Define your weight class**

We can also define a custom weight class to use in KLIFF. As an example, suppose we are developing a potential that will be used to investigate fracture properties. The training sets includes both configurations with and without cracks. For this application, we might want to put larger weights for the configurations with cracks. Below is an example of weight class that achieve this goal.

```
from kliff.dataset.weight import Weight
class WeightForCracks(Weight):
    """An example weight class that put larger weight on the configurations with
    cracks. This class inherit from "kliff.dataset.weight.Weight". We just need to
```

```
modify ``compute_weight`` method to put larger weight for the configurations with
cracks. Other modifications might need to be done for different weight class.
"''"def __init__(self, energy_weight, forces_weight):
    super().__init__(energy_weight=energy_weight, forces_weight=forces_weight)
def compute_weight(self, config):
    identifier = config.identifer
    if 'with cracks' in identifier:
        self.\_\_config\_weight = 10.0
```
With this weight class, we can use the built-in residual\_fn to achieve the same result as the implementation in *[Use](#page-38-0) [your own residual function](#page-38-0)*.

## <span id="page-35-0"></span>**4.2 Models**

#### **4.2.1 KIM models**

**4.2.2 Neural network models**

## **4.3 Descriptors**

**4.3.1 Symmetry functions**

#### **4.3.2 Bispectrum**

## <span id="page-35-1"></span>**4.4 Calculators**

A calculator is the central agent that exchanges information between a model and the minimizer.

- It uses the computation methods provided by a model to calculate the energy, forces, etc. and pass these properties, together with the corresponding reference data, to [Loss](#page-70-0) to construct a loss function to be minimized by the optimizer.
- It also inquires the model to get parameters that are going to be optimized, and provide these parameters to the optimizer, which will be used as the initial values by the optimizer to carry out the optimization.
- In the reverse direction, at each optimization step, the calculator grabs the new parameters from the optimizer and update the model parameters with the new ones. So, in the next minimization step, the loss function will be calculated using the new parameters.

A calculator for the physics-motivated potential can be created by:

```
from kliff.calculators import Calculator
model = ... # create a model
configs = \dots # get a list of configurations
calc = Calculator(model)
calc.create(configs, use_energy=True, use_forces=True, use_stress=False)
```
It creates a calculator for a model (discussed in *[Models](#page-35-0)*), and configs is a list of [Configuration](#page-59-0) (discussed in *[Dataset](#page-30-0)*), for which the calculator is going to make predictions. use\_energy, use\_forces, and use\_stress inform the calculator whether *energy*, *forces*, and *stress* will be requested from the calculator. If the potential is to be trained on *energy* only, it would be better to set use\_forces and use\_stress to False, which turns off the calculations for forces and stress and thus can speed up the fitting process.

Other methods of the calculator include:

- *Initialization*: [get\\_compute\\_arguments\(\)](#page-56-0).
- *Property calculation using a model*: [compute\(\)](#page-56-1), [get\\_compute\\_arguments\(\)](#page-56-0), [compute\(\)](#page-56-1), [get\\_energy\(\)](#page-56-2), [get\\_forces\(\)](#page-56-3), [get\\_stress\(\)](#page-56-4), [get\\_prediction\(\)](#page-56-5), [get\\_reference\(\)](#page-57-0).
- *Optimizing parameters*: [get\\_opt\\_params\(\)](#page-57-1), [get\\_opt\\_params\\_bounds\(\)](#page-58-0), [update\\_model\\_params\(\)](#page-58-1).

#### **See also:**

See [kliff.calculators.Calculator](#page-55-0) for a complete list of the member functions and their docs.

## **4.5 Loss**

As discussed in *[Theory](#page-28-0)*, we solve a minimization problem to fit the potential. For physics-motivated potentials, the geodesic Levenberg-Marquardt (geodesicLM) minimization method [\[transtrum2012geodesicLM\]](#page-100-0) can be used, which has been shown to perform well for potentials in [\[wen2016potfit\]](#page-100-1). KLIFF also interacts with [SciPy](https://scipy.org) to utilize the zoo of optimization methods there. For machine learning potentials, KLIFF wraps the optimization methods in [PyTorch.](https://pytorch.org)

KLIFF provides a uniform interface to use all the optimization methods. To carry out optimization, first create a loss object:

```
from kliff.loss import Loss
calculator = ... # create a calculator
Loss(calculator, nprocs=1, residual_fn=None, residual_data=None)
```
calculator (discussed in *[Calculators](#page-35-1)*) provides predictions calculated using a potential and the corresponding reference data via get\_prediction() and get\_reference(), respectively, which the optimizer can be used to construct the objective function.

nprocs informs KLIFF the number of cores that KLIFF can use to parallelize over the dataset to evaluate the objective function.

residual\_data is a dictionary that will be used by residual\_fn to compute the residual. residual\_data is optional, and its default is:

```
residual_data = {'normalize_by_natoms': True}
```
The meaning of this value is made clear in the below discussion.

residual\_fn is a function used to compute the residual. As discussed in *[Theory](#page-28-0)*, the objective function is a sum of the square of the norm of the residual of each individual configuration, i.e.

$$
\mathcal{L}(\theta) = \frac{1}{2}\sum_{i=1}^{N_p} \|w_i u_i\|^2
$$

with the residual

 $u_i = p_i - q_i,$ 

in which  $p_i$  is a vector of predictions computed using the potential for the *i*-th configuration, and  $q_i$  is a vector of the corresponding reference data. The residual is computed using the residual\_fn, which should be of the form

```
def residual_fn(identifier, natoms, weight, prediction, reference, data):
    """A function to compute the residual for a configuration."""
    # ... compute u based on p (prediction) and q (reference)
    # and it should be a vector
   return u
```
In the above residual function,

- identifier is a (unique) str associated with the configuration, which is specified in [Configuration](#page-59-0). If it is not provided there, identifier is default to the path to the file that storing the configuration, e.g. Si\_training\_set/NVT\_runs/T300\_step100.xyz.
- natoms is an int denoting the number of atoms in the configuration.
- weight is a Weight instance that generates the weights from the configuration (see *[Weight](#page-33-0)*).
- prediction is a vector of the prediction  $p$  computed from the potential.
- reference is a vector of the corresponding reference data  $q$ .
- data is residual\_data provided at the initialization of Loss. residual\_data is a dictionary, with which the user can provide extra information to residual\_fn.

residual\_fn is also optional, and it defaults to [energy\\_forces\\_residual\(\)](#page-70-0) discussed below.

## **4.5.1 Built-in residual function**

KLIFF provides a number of residual functions readily to be plugged into Loss and let the wheel spin. For example, the [energy\\_forces\\_residual\(\)](#page-70-0) that constructs the residual using energy and forces is defined as (in a nutshell):

```
def energy_forces_residual(identifier, natoms, weight, prediction, reference, data):
    # extract up the weight information
    config\_weight = weight.config\_weightenergy\_weight = weight.length.energy_weight
    forces\_weight = weight.forces\_weight# obtain residual and properly normalize it
    residual = config\_weight * (prediction - reference)residual[0] *= energy_weight
    residual[1:] *= forces_weight
    if data["normalize_by_natoms"]:
        residual /= natoms
    return residual
```
This residual function retrieves the weights for energy and forces f``weight`` instance and enables the normalization of the residual based on the number of atoms. Normalization by the number of atoms makes each individual configuration in the training set contributes equally to the loss function; otherwise, configurations with more atoms can dominate the loss, which (most of the times) is not what we prefer.

One can provide a residual\_data instead of using the default one to tune the loss, for example, if one wants to ignore the normalization by the number of atoms.

```
from kliff.loss import Loss
from kliff.loss import energy_forces_residual
calculator = ... # create a calculator
# provide my data
residual_data = {'normalize_by_natoms': False}
Loss(calculator, nprocs=1, residual_fn=energy_forces_residual, residual_data=residual_
\rightarrowdata)
```
**Warning:** Even though residual\_fn and residual\_data is optional, we strongly recommend the users to explicitly provide them to reminder themselves what they are doing as done above.

**See also:**

See  $k$ 1 i f  $f$ . Loss for other built-in residual functions.

## **4.5.2 Use your own residual function**

The built-in residual function treats each configuration in the training set, and each atom in a configuration equally important. Sometimes, this may not be what you want. In these cases, you can define and use your own residual\_fn.

For example, if you are creating a potential that is going to be used to investigate fracture properties, and your training set include both configurations with cracks and configurations without cracks, then you may want to weigh more for the configurations with cracks.

```
from kliff.loss import Loss
# define my own residual function
def residual_fn(identifier, natoms, weight, prediction, reference, data):
    # extract the weight information
   config\_weight = weight.config\_weightenergy\_weight = weight.energy\_weightforces\_weight = weight.forces\_weight# larger weight for configuration with cracks
   if 'with_cracks' in identifer:
        config_weight * = 10normalize = data["normalize_by_natoms"]
   if normalize:
        energy_weight /= natoms
        forces_weight /= natoms
    # obtain residual and properly normalize it
   residual = config\_weight * (prediction - reference)
   residual[0] *= energy_weight
   residual[1:] *= forces_weight
   return residual
```
(continues on next page)

(continued from previous page)

```
calculator = ... # create a calculator
loss = Loss(calculator,
    nprocs=1,
    residual_fn=residual_fn,
    residual_data={"normalize_by_natoms": True}
\lambda
```
The above code takes advantage of identifier to distinguish configurations with cracks and without cracks, and then weigh more for configurations with cracks.

For configurations with cracks, you may even want to weigh more for the atoms near the creak tip. Then you need to identify which atoms are near the crack tip and manipulate the corresponding components of residual.

Note: If you are using your own residual\_fn, its data argument can be completely ignored since it can be directly provided in your own residual\_fn.

### **See also:**

See *[Define your weight class](#page-34-0)* for an alternative implementation of this example.

**Note:** Handling the weight is preferably done using the weight class (see *[Weight](#page-33-0)*) instead of in the residual function.

## **CHAPTER**

## **FIVE**

# **HOW TO**

Some (incomplete) examples demonstrating how to use KLIFF.

# **5.1 Save and load a model**

Once you've trained a model, you can save it disk and load it back later for the purpose of retraining, evaluation, etc.

## **5.1.1 Save a model**

The save() method of a model can be used to save it. Suppose you've trained the Stillinger-Weber (SW) potential discussed in *[Train a Stillinger-Weber potential](#page-12-0)*, you can save the model by:

```
path = "./kliff_model.pkl"
model.save(path)
```
which creates a pickled file named kliff\_model.pkl in the current working directory. All the information related to the model are saved to the file, including the final values of the parameters, the constraints on the parameters (such as the bounds on parameters set via [set\\_one\\_opt\\_param\(\)](#page-81-0) or [set\\_opt\\_params\(\)](#page-80-0)), and others.

## **5.1.2 Load a model**

A model can be loaded using load() after the instantiation. For the same SW potential discussed in *[Train a Stillinger-](#page-12-0)[Weber potential](#page-12-0)*, it can be loaded by:

```
model = KIMModel(model_name="Three_Body_Stillinger_Weber_Si__MO_405512056662_004")
path = "./kliff_model.pkl"
model.load(path)
```
If you want to retrain the loaded model, you can attach it to a calculator and then proceed as what discussed in *[Train a](#page-12-0) [Stillinger-Weber potential](#page-12-0)* and *[Train a neural network potential](#page-23-0)*.

# **5.2 Install a model**

## **5.2.1 Install a KIM model**

The kim-api-collections-management command line tool from the [kim-api](https://openkim.org/kim-api/) makes it easy to install a model archived on the [OpenKIM](https://openkim.org) website. You can do:

\$ kim-api-collections-management install user <model\_name>

to automatically download a model from the [OpenKIM](https://openkim.org) website, and install it to the User Collection. Just replace <model\_name> with the Extended KIM ID of the model you want to install as listed on [OpenKIM.](https://openkim.org) To see that the model has been successfully installed, do:

\$ kim-api-collections-management list

### **See also:**

A model can be installed into a different collection other than the User Collection specified by user. You can use kim-api-collections-management to remove and reinstall models. See the [kim-api](https://openkim.org/kim-api/) documentation for more information.

## **5.2.2 Install a KLIFF-trained model**

As discussed in *[Train a Stillinger-Weber potential](#page-12-0)* and *[Train a neural network potential](#page-23-0)*, you can write a trained model to a KIM model that is compatible with the [kim-api](https://openkim.org/kim-api/) by:

```
path = "./kliff_trained_model"
model.write_kim_model(path)
```
Which writes to the current working directory a directory named kliff\_trained\_model.

**Note:** The path argument is optional, and KLIFF automatically generates a path if it is None.

To install the local kliff\_trained\_model, do:

\$ kim-api-collections-management install user kliff\_trained\_model

which installs the model into the *User Collection* of the [kim-api,](https://openkim.org/kim-api/) and, of course, you can see the installed model by:

\$ kim-api-collections-management list

The installed model can then be used with simulation codes like [LAMMPS,](https://lammps.sandia.gov) [ASE,](https://wiki.fysik.dtu.dk/ase/) and [GULP](http://gulp.curtin.edu.au/gulp/) via the [kim-api.](https://openkim.org/kim-api/)

## **5.3 Implement a new model**

# <span id="page-42-0"></span>**5.4 Run in parallel mode**

KLIFF supports parallelization over data. It can be run on shared-memory multicore desktop machines as well as HPCs composed of multiple standalone machines connected by a network.

## **5.4.1 Physics-based models**

We implement two parallelization schemes for physics-based models. The first is suitable to be used on a desktop machine and the second is targed for HPCs.

## **multiprocessing**

This scheme uses the multiprocessing module of Python and it can only be used on shared-memory desktop (laptop). It's straightforward to use: simply set nprocs to the number of processes you want to use when instantiate [Loss](#page-70-2). For example,

```
calc = ... # create calculator
loss = Loss(calc, ..., nprocess=2)loss.minimize(method="L-BFGS-B")
```
### **See also:**

See *[Train a Stillinger-Weber potential](#page-12-0)* for a full example.

## **MPI**

The MPI scheme is targeted for HPCs (of course, it can be used on desktops) and we use the [mpi4py](https://mpi4py.readthedocs.io) Python wrapper of MPI. [mpi4py](https://mpi4py.readthedocs.io) supports OpenMPI and MPICH. Once you have one of the two working, [mpi4py](https://mpi4py.readthedocs.io) can be installed by:

\$ pip install mpi4py

See the [mpi4py](https://mpi4py.readthedocs.io) package documentation for more information on how to install it. Once it is successfully installed, we can run KLIFF in parallel. For example, for the tutorial example *[Train a Stillinger-Weber potential](#page-12-0)*, we can do:

```
$ mpiexec -np 2 python example_kim_SW_Si.py
```
Note: When using this MPI scheme, the nprocs argument passed to *[Loss](#page-70-2)* is ignored.

**Note:** We only parallelize the evaluation of the loss during the minimization. As a result, the other parts will be executed multiple times. For example, if [kliff.models.Model.echo\\_model\\_params\(\)](#page-79-0) is used, the information of model parameters will be repeated multiple times. If this annoys you, you can let only of process ( say the rank 0 process) to do it by doing something like:

from mpi4py import MPI rank = MPI.COMM\_WORLD.Get\_rank() if rank  $== 0$ : model.echo\_model\_params()

## **5.4.2 Machine learning models**

## **CHAPTER**

# **COMMAND LINE TOOL**

KLIFF has a command line tool called **kliff** that can be invoked directly from the terminal. The command line tool kliff has the following sub-commands:

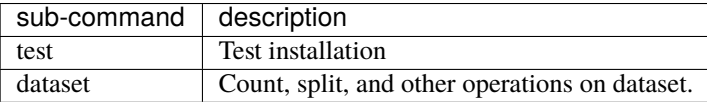

For all command line tools, you can do:

\$ kliff --help \$ kliff sub-command --help

to get help (or -h for short).

## **CHAPTER**

## **SEVEN**

## **CONTRIBUTING GUIDE**

## **7.1 Code style**

• KLIFF uses [black](https://black.readthedocs.io/en/stable/) to format the code. It adopts the default style of [black.](https://black.readthedocs.io/en/stable/) To format the code, one can use:

```
black <filename>.py
```
Supply --skip-string-normalization to black to avoid changing single quote to double quote (not recommended).

• The docstring of **KLIFF** follows the *Google* style, which can be found at [googledoc.](https://google.github.io/styleguide/pyguide.html#38-comments-and-docstrings)

# **7.2 Docs**

- We use [sphinx-gallery](https://sphinx-gallery.github.io) to generate the tutorials. The source file should be placed in *kliff/examples* and the file name should start with example\_.
- To generate the docs (including the tutorials), do:

```
$ cd kliff/docs
$ make html
```
The generated docs will be at kliff/docs/build/html/index.html.

• The above commands will not only parse the docstring in the tutorials, but also run the codes in the tutorials. Running the codes may take a long time. So, if you just want to generate the docs, do:

```
$ cd kliff/docs
$ make html-notutorial
```
This will not run the code in the tutorials.

Below is Mingjian's personal notes on how to generate API docs. Typically, you will not need it.

To generate the API docs for a specific module, do:

sphinx-apidoc -f -o <TARGET> <SOURCE>

where *<TARGET>* should be a directory where you want to place the generated *.rst* file, and *<SOURCE>* is path to your Python modules (should also be a directory). For example, to generate docs for all the modules in *kliff*, you can run (from the *kliff/docs* directory)

sphinx-apidoc -f -o tmp ../kliff

After generating the docs for a module, make necessary modifications and then move the *.rst* files in *tmp* to *kliff/docs/apidoc*.

**Note:** The *kliff/docs/apidoc/kliff.rst* is referenced in *index.rst*, serving as the entry for all docs.

## **CHAPTER**

## **EIGHT**

# **CHANGE LOG**

# **8.1 v0.4.0 (2022/04/27)**

## **8.1.1 Added**

- Add ParameterTransform class to transform parameters into a different space (e.g. log space) @yonatank93
- Add Weight class to set weight for energy/forces/stress. This is not backward compatible, which changes the signature of the residual function. Previously, in a residual function, the weights are passed in via the *data* argument, but now, its passed in via an instance of the Weight class. @yonatank93

## **8.1.2 Fixed**

- Fix checking cutoff entry @adityakavalur
- Fix energy\_residual\_fn and forces\_residual\_fn to weigh different component

## **8.1.3 Updated**

• Change to use precommit GH action to check code format

## **8.2 v0.3.3 (2022/03/25)**

## **8.2.1 Fixed**

• Fix neighlist (even after v0.3.2, the problem can still happen). Now neighlist is the same as kimpy

# **8.3 v0.3.2 (2022/03/01)**

## **8.3.1 Added**

• Enable params\_relation\_callback() for KIM model

## **8.3.2 Fixed**

• Fix neighbor list segfault due to numerical error for 1D and 2D cases

# **8.4 v0.3.1 (2021/11/20)**

- add gpu training for NN model; set the gpu parameter of a calculator (e.g. CalculatorTorch(model, gpu=True)) to use it
- add pyproject.toml, requirements.txt, dependabot.yml to config repo
- switch to furo doc theme
- changed: compute grad of energy wrt desc in batch mode (NN calculator)
- fix: set *fingerprints\_filename* and load descriptor state dict when reuse fingerprints (NN calculator)

# **8.5 v0.3.0 (2021/08/03)**

- change license to LGPL
- set default optimizer
- put kimpy code in try except block
- add state\_dict for descriptors and save it together with model
- change to use loguru for logging and allows user to set log level

## **8.6 v0.2.2 (2021/05/24)**

• update to be compatible with kimpy v2.0.0

# **8.7 v0.2.1 (2021/05/24)**

- update to be compatible with kimpy v2.0.0
- use entry entry\_points to handle command line tool
- rename utils to devtool

# **8.8 v0.2.0 (2021/01/19)**

- add type hint for all codes
- reorganize model and parameters to make it more robust
- add more docstring for many undocumented class and functions

## **8.9 v0.1.7 (2020/12/20)**

- add GitHub actions to automatically deploy to PyPI
- add a simple example to README

# **8.10 v0.1.5 (2020/2/13)**

- add neighborlist utility, making NN model independent on kimpy
- add calculator to deal with multiple species for NN model
- update dropout layer to be compatible with the pytorch 1.3

# **8.11 v0.1.4 (2019/8/24)**

- add support for the geodesic Levenberg-Marquardt minimization algorithm
- add command line tool model to inquire available parameters of KIM model

# **8.12 v0.1.3 (2019/8/19)**

- add RMSE and Fisher information analyzers
- allow configuration weight for ML models
- add write optimizer state dictionary for ML models
- combine functions generate\_training\_fingerprints() and generate\_test\_fingerprints() of descriptor to generate\_fingerprints() (supporting passing mean and stdev file)
- rewrite symmetry descriptors to share with KIM driver

# **8.13 v0.1.2 (2019/6/27)**

- MPI parallelization for physics-based models
- reorganize machine learning related files
- various bug fixes
- API changes \* class DataSet renamed to Dataset \* class Calculator moved to module calculators from module calculator

# **8.14 v0.1.1 (2019/5/13)**

- KLIFF available from PyPI now. Using \$pip install kliff to install.
- Use SW model from the KIM website in tutorial.
- Format code with black.

# **8.15 v0.1.0 (2019/3/29)**

First official release, but API is not guaranteed to be stable.

• Add more docs to *[Package Reference](#page-54-0)*.

# **8.16 v0.0.1 (2019/1/1)**

Pre-release.

**CHAPTER**

# **FREQUENTLY ASKED QUESTIONS**

# **9.1 I am using a KIM model, but it fails. What should I do?**

- Check you have the model installed. You can use \$ kim-api-collections-management list to see what KIM models are installed.
- Check kim. log to see what the error is. Note that kim. log stores all the log info chronologically, so you may want to delete it and run you fitting code to get a fresh one.
- Make sure that parameters like cutoff, rhocutoff is not used as fitting parameters. See *[What does "error \\* \\*](#page-52-0) [Simulator supplied GetNeighborList\(\) routine returned error" in kim.log mean?](#page-52-0)* for more.

# <span id="page-52-0"></span>**9.2 What does "error \* \* Simulator supplied GetNeighborList() routine returned error" in** kim.log **mean?**

Probably you use parameters related to cutoff distance (e.g. cutoff and rhocutoff) as fitting parameters. KLIFF build neighbor list only once at the beginning, and reuse it during the optimization process. If the cutoff changes, the neighbor list could be invalid any more. Typically, in the training of potentials, we treat cutoffs as predefined hyperparameters and do not optimize them. So simply remove them from your fitting parameters.

# **9.3 I am using** mpirun **(**mpiexec**), but why the output shows it is** *Running in multiprocessing mode with x processes***?**

If you are running something like mpiexec -np 2 python example\_kim\_SW\_Si.py and see each minimization step executed twice, you may forget to install mpi4py. See *[Run in parallel mode](#page-42-0)* for more one how to run in parallel.

## **CHAPTER**

# **PACKAGE REFERENCE**

## <span id="page-54-0"></span>**10.1 kliff.analyzers**

class kliff.analyzers.EnergyForcesRMSE(*calculator*, *energy=True*, *forces=True*)

Analyzer to compute the root-mean-square error (RMSE) for energy and forces.

The *energy difference norm* for a configuration is defined as:

$$
e_{\text{norm}} = |e_{\text{pred}} - e_{\text{ref}}|/N,
$$

where  $e_{\text{pred}}$  is the prediction of the total energy from the model,  $e_{\text{ref}}$  is the corresponding reference energy, and N is the number of atoms in the configuration. The division by N is applied only when normalize = True in run. Similarly, the *forces difference norm* for a configuration is defined as:

$$
f_{\text{norm}} = ||f_{\text{pred}} - f_{\text{ref}}||/N,
$$

where  $f_{\text{pred}}$  is the prediction of the forces on atoms from the model and  $f_{\text{ref}}$  is the corresponding reference forces, N is the number of atoms in the configuration. The division by N is applied only when normalize = True in run.

The RMSEs for energy and forces are defined as:

$$
e_{\text{RMSE}} = \sqrt{\frac{\sum_{m=1}^{M} e_{\text{norm}}^2}{M}}
$$

and

$$
f_{\text{RMSE}} = \sqrt{\frac{\sum_{m=1}^{M} f_{\text{norm}}^2}{M}},
$$

in which  $M$  is the total number of configurations in the dataset.

run(*normalize=True*, *sort=None*, *path=None*, *verbose=1*)

Run the RMSE analyzer.

#### **Parameters**

- normalize (bool) Whether to normalize the energy (forces) by the number of atoms in a configuration.
- sort (str (optional)) Sort per configuration information according to *energy* or *forces*. If *None*, no sort. This works only when per configuration information is requested, i.e. verbose  $> 0$ .
- path (str (optional)) Path to write out the results. If *None*, write to stdout, otherwise, write to the file specified by *path*. Note, if verbose==3, the difference of energy and forces will be written to a directory named *energy\_forces\_RMSE-difference*.
- verbose (int (optional)) Verbose level of the output info. Available values are: 0, 1, 2. If verbose=0, only output the energy and forces RMSEs for the dataset. If verbose==1, output the norms of the energy and forces for each configuration additionally. If verbose==2, output the difference of the energy and forces for each atom, and the information is written to extended XYZ files with the location specified by path.

## class kliff.analyzers.Fisher(*calculator*)

Fisher information matrix.

Compute the Fisher information according to

..math::  $I_{ii}$  = sum\_m frac{partial bm f\_m}{partial theta\_i} cdot frac{partial bm f\_m}{partial theta\_i}

where  $f_m$  are the forces on atoms in configuration  $m$ ,  $\theta_i$  is the ith model parameter. Derivatives are computed numerically using Ridders' algorithm: [https://en.wikipedia.org/wiki/Ridders%27\\_method](https://en.wikipedia.org/wiki/Ridders%27_method)

Parameters calculator - A calculator object.

run(*verbose=1*)

Compute the Fisher information matrix and the standard deviation.

**Parameters verbose**  $(int) - If \emptyset$ , do not write out to file; if 1, write to a file named analysis\_Fisher\_info\_matrix.txt.

**Returns**

- **I** (*2D array, shape(N, N)*) Fisher information matrix, where N is the number of parameters.
- **I\_stdev** (*2D array, shape(N, N)*) Standard deviation of Fisher information matrix, where N is the number of parameters.

## **10.2 kliff.atomic\_data**

## **10.3 kliff.calculators**

## <span id="page-55-0"></span>class kliff.calculators.Calculator(*model*)

Calculator to compute properties (e.g. energy and forces) using a potential model for each configuration in the dataset.

The properties, together with the corresponding reference data stored in the configurations, are provided to [Loss](#page-70-2) to construct a loss function for the optimizer.

In the reverse direction, a calculator grabs the new parameters from the optimizer and update the model with the new parameters.

Parameters model ([Model](#page-78-0)) – An instance of Model.

<span id="page-55-1"></span>create(*configs*, *use\_energy=True*, *use\_forces=True*, *use\_stress=False*)

Create compute arguments for a collection of configurations.

By compute arguments, we mean the information needed by a model to carry on a calculation, such as the coordinates, species, cutoff distance, neighbor list, etc. Each configuration has its own compute arguments, and this function creates the compute arguments for all the configurations in configs.

#### **Parameters**

- **configs** (List[*[Configuration](#page-59-0)*]) atomic configurations. instances.
- use\_energy (Union[List[bool], bool]) Whether to require the calculator to compute energy. If a list of bool is provided, each component is for one configuration in *configs*. If a bool is provided, it is applied to all configurations.
- use\_forces (Union[List[bool], bool]) Whether to require the calculator to compute forces. If a list of bool is provided, each component is for one configuration in *configs*. If a bool is provided, it is applied to all configurations.
- use\_stress (Union[List[bool], bool]) Whether to require the calculator to compute stress. If a list of bool is provided, each component is for one configuration in *configs*. If a bool is provided, it is applied to all configurations.

#### <span id="page-56-0"></span>get\_compute\_arguments()

Return a list of compute arguments, each associated with a configuration.

**Return type** List[Any]

<span id="page-56-1"></span>compute(*compute\_arguments*)

Compute the properties given the compute arguments associated with a configuration.

**Parameters** compute\_arguments – A compute arguments instance for a configuration.

**Return type** Dict[str, Any]

#### **Returns**

**A dictionary of properties, with keys of** *energy***,** *forces* **and** *stress***,** values of float or np.array.

#### <span id="page-56-2"></span>get\_energy(*compute\_arguments*)

Get the energy of a configuration.

**Parameters** compute\_arguments – A compute arguments instance for a configuration.

**Return type** float

**Returns** The energy of the configuration associated with the compute arguments.

#### <span id="page-56-3"></span>get\_forces(*compute\_arguments*)

Get the forces of a configuration.

**Parameters** compute\_arguments – A compute arguments instance for a configuration.

**Return type** array

**Returns**

**Forces on atoms. 2D array of shape (N, 3), where N is the number of atoms** in the configuration.

#### <span id="page-56-4"></span>get\_stress(*compute\_arguments*)

Get the stress of a configuration.

**Parameters** compute\_arguments – A compute arguments instance for a configuration.

#### **Return type** array

<span id="page-56-5"></span>**Returns** Virial stress of the configuration associated with the compute arguments, 1D array with 6 component. The returned stress is in Voigt notation, i.e. this function returns:  $[\sigma_{xx}, \sigma_{yy}, \sigma_{zz}, \sigma_{yz}, \sigma_{xy}, \sigma_{xz}]$ 

#### get\_prediction(*compute\_arguments*)

Get the prediction of all properties that are requested to compute.

The *energy*, *forces*, and *stress* are each flattened to a 1D array, and then concatenated (in the order of *energy*, *forces*, and *stress*) to form the prediction. Depending on the values of use\_energy, use\_forces, and use\_stress that are provided in [create\(\)](#page-55-1), one or more of *energy*, *forces* and *stress* may not be included in the prediction.

**Parameters** compute\_arguments – A compute arguments instance for a configuration.

#### **Returns**

- If use\_energy, use\_forces, and use\_stress are all True, the size of prediction is *1+3N+6*, with the 1st component the *energy*, the 2nd to 1+3N components the flattened *forces* on N atoms, and the remaining 6 components the Voigt *stress*.
- If one or more of use\_energy, use\_forces, and use\_stress is False, its corresponding value is removed from prediction, and the size of prediction shrinks accordingly. For example, if both use\_energy and use\_stress are True but use\_forces is False, then the size of prediction is *1+6*, with the 1st component the *energy*, and the 2nd to 7th components the Voigt stress.

**Return type** 1D array of predictions. For a configuration of N atoms

#### <span id="page-57-0"></span>get\_reference(*compute\_arguments*)

Get the reference data of all properties that are requested to compute.

Same as [get\\_prediction\(\)](#page-56-5), the *energy*, *forces*, and *stress* are each flattened to a 1D array, and then concatenated (in the order of *energy*, *forces*, and *stress*) to form the reference. Depending on the values of use\_energy, use\_forces, and use\_stress that are provided in [create\(\)](#page-55-1), one or more of *energy*, *forces* and *stress* may not be included in the reference.

**Parameters** compute\_arguments – A compute arguments instance for a configuration.

#### **Returns**

- If use\_energy, use\_forces, and use\_stress are all True, the size of reference is *1+3N+6*, with the 1st component the *energy*, the 2nd to 1+3N components the flattened *forces* on N atoms, and the remaining 6 components the Voigt *stress*.
- If one or more of use\_energy, use\_forces, and use\_stress is False, its corresponding value is removed from reference, and the size of reference shrinks accordingly. For example, if both use\_energy and use\_stress are True but use\_forces is False, then the size of reference is *1+6*, with the 1st component the *energy*, and the 2nd to 7th components the Voigt stress.

**Return type** 1D array of reference values. For a configuration of N atoms

#### <span id="page-57-1"></span>get\_opt\_params()

Return a list of optimizing parameters.

The optimizing parameters is a list consisting of the values of the model parameters that is set to fit via [kliff.models.Model.set\\_opt\\_params\(\)](#page-80-0) or [kliff.models.Model.set\\_one\\_opt\\_param\(\)](#page-81-0). The returned value is typically passed to an optimizer as the initial values to carry out the optimization.

#### **Return type** array

#### get\_num\_opt\_params()

Return the number of optimizing parameters.

**Return type** int

#### has\_opt\_params\_bounds()

Return a bool to indicate whether there are parameters whose bounds are provided.

#### <span id="page-58-0"></span>get\_opt\_params\_bounds()

Return the lower and upper bounds for the optimizing parameters.

The returned value is a list of (lower, upper) tuples. Each tuple contains the lower and upper bounds for the corresponding parameter obtained from  $get\_opt\_params()$ . None for lower or upper means that no bound should be applied.

#### <span id="page-58-1"></span>update\_model\_params(*opt\_params*)

Update model parameters from a list of opt\_params.

This is the reverse of [get\\_opt\\_params\(\)](#page-57-1).

Parameters opt\_params (List[float]) – Optimizing parameters.

#### class kliff.calculators.CalculatorTorch(*model*, *gpu=None*)

A calculator for torch based models.

#### **Parameters**

- model ([ModelTorch](#page-89-0)) torch models, e.g. NeuralNetwork.
- gpu (Union[bool, int, None]) whether to use gpu for training. If *int* (e.g. 0), will trained on this gpu device. If *True* will always train on gpu *0*.

#### implemented\_property = ['energy', 'forces', 'stress']

#### create(*configs*, *use\_energy=True*, *use\_forces=True*, *use\_stress=False*,

*fingerprints\_filename='fingerprints.pkl'*, *fingerprints\_mean\_stdev\_filename=None*, *reuse=False*, *use\_welford\_method=False*, *nprocs=1*)

Process configs to generate fingerprints.

### **Parameters**

- configs (List[[Configuration](#page-59-0)]) atomic configurations
- use\_energy (bool) Whether to require the calculator to compute energy.
- use\_forces (bool) Whether to require the calculator to compute forces.
- use\_stress (bool) Whether to require the calculator to compute stress.
- fingerprints\_filename (Union[Path, str]) Path to save the generated fingerprints. If *reuse=True*, Will not generate the fingerprints, but directly use the one provided via this file.
- fingerprints\_mean\_stdev\_filename (Union[str, Path, None]) Path to save the mean and standard deviation of the fingerprints. If *reuse=True*, Will not generate new fingerprints mean and stdev, but directly use the one provided via this file. If *normalize* is not required by a descriptor, this is ignored.
- reuse (bool) Whether to reuse provided fingerprints.
- use\_welford\_method (bool) Whether to compute mean and standard deviation using the Welford method, which is memory efficient. See [https://en.wikipedia.org/wiki/](https://en.wikipedia.org/wiki/Algorithms_for_calculating_variance) [Algorithms\\_for\\_calculating\\_variance](https://en.wikipedia.org/wiki/Algorithms_for_calculating_variance)
- nprocs (int) Number of processes used to generate the fingerprints. If *1*, run in serial mode, otherwise *nprocs* processes will be forked via multiprocessing to do the work.

```
get_compute_arguments(batch_size=1)
```
Return the dataloader with batch size set to *batch\_size*.

 $fit()$ 

compute(*batch*)

get\_energy(*batch*)

get\_forces(*batch*)

get\_stress(*batch*)

# **10.4 kliff.dataset**

<span id="page-59-0"></span>class kliff.dataset.Configuration(*cell*, *species*, *coords*, *PBC*, *energy=None*, *forces=None*, *stress=None*, *weight=None*, *identifier=None*)

Class of atomic configuration. This is used to store the information of an atomic configuration, e.g. supercell, species, coords, energy, and forces.

### **Parameters**

- cell (ndarray) A 3x3 matrix of the lattice vectors. The first, second, and third rows are  $a_1, a_2$ , and  $a_3$ , respectively.
- species  $(List[str]) A$  list of N strings giving the species of the atoms, where N is the number of atoms.
- coords (ndarray) A Nx3 matrix of the coordinates of the atoms, where N is the number of atoms.
- PBC (List[bool]) A list with 3 components indicating whether periodic boundary condition is used along the directions of the first, second, and third lattice vectors.
- energy (Optional[float]) energy of the configuration.
- forces (Optional[ndarray]) A Nx3 matrix of the forces on atoms, where N is the number of atoms.
- stress (Optional[List[float]]) A list with 6 components in Voigt notation, i.e. it returns  $\sigma = [\sigma_{xx}, \sigma_{yy}, \sigma_{zz}, \sigma_{yz}, \sigma_{xz}, \sigma_{xy}]$ . See: [https://en.wikipedia.org/wiki/Voigt\\_notation](https://en.wikipedia.org/wiki/Voigt_notation)
- weight (Optional[Weight]) an instance that computes the weight of the configuration in the loss function.
- identifier (Union[str, Path, None]) a (unique) identifier of the configuration

classmethod from\_file(*filename*, *weight=None*, *file\_format='xyz'*)

Read configuration from file.

## **Parameters**

- **filename** (Path) Path to the file that stores the configuration.
- **file\_format** (str) Format of the file that stores the configuration (e.g.  $xyz$ ).
- to\_file(*filename*, *file\_format='xyz'*)

Write the configuration to file.

#### **Parameters**

- **filename** (Path) Path to the file that stores the configuration.
- file\_format (str) Format of the file that stores the configuration (e.g. *xyz*).

### property cell: numpy.ndarray

3x3 matrix of the lattice vectors of the configurations.

**Return type** ndarray

### property PBC: List[bool]

A list with 3 components indicating whether periodic boundary condition is used along the directions of the first, second, and third lattice vectors.

#### **Return type** List[bool]

#### property species: List[str]

Species string of all atoms.

**Return type** List[str]

#### property coords: numpy.ndarray

A Nx3 matrix of the Cartesian coordinates of all atoms.

#### **Return type** ndarray

## property energy: Optional[float]

Potential energy of the configuration.

**Return type** Optional[float]

## property forces: numpy.ndarray

Return a *Nx3* matrix of the forces on each atoms.

#### **Return type** ndarray

#### property stress: List[float]

Stress of the configuration. The stress is given in Voigt notation i.e  $\sigma = [\sigma_{xx}, \sigma_{yy}, \sigma_{zz}, \sigma_{yz}, \sigma_{xz}, \sigma_{xy}]$ .

**Return type** List[float]

#### property weight

Get the weight class of the loss function.

#### property identifier: str

Return identifier of the configuration.

#### **Return type** str

#### property path: Optional[pathlib.Path]

Return the path of the file containing the configuration. If the configuration is not read from a file, return None.

### **Return type** Optional[Path]

## get\_num\_atoms()

Return the total number of atoms in the configuration.

#### **Return type** int

#### get\_num\_atoms\_by\_species()

Return a dictionary of the number of atoms with each species.

**Return type** Dict[str, int]

#### get\_volume()

Return volume of the configuration.

#### **Return type** float

#### count\_atoms\_by\_species(*symbols=None*)

Count the number of atoms by species.

**Parameters symbols** (Optional[List[str]]) – species to count the occurrence. If *None*, all species present in the configuration are used.

**Returns**

**with** *key* **the species string, and** *value* **the number of** atoms with each species.

**Return type** {specie, count}

#### order\_by\_species()

Order the atoms according to the species such that atoms with the same species have contiguous indices.

#### class kliff.dataset.Dataset(*path=None*, *weight=None*, *file\_format='xyz'*)

#### A dataset of multiple configurations ([Configuration](#page-59-0)).

### **Parameters**

- path (Optional[Path]) Path of a file storing a configuration or filename to a directory containing multiple files. If given a directory, all the files in this directory and its subdirectories with the extension corresponding to the specified file\_format will be read.
- weight  $(Optional[Weight])$  an instance that computes the weight of the configuration in the loss function.
- file\_format Format of the file that stores the configuration, e.g. *xyz*.

#### add\_configs(*path*, *weight=None*)

Read configurations from filename and added them to the existing set of configurations. This is a convenience function to read configurations from different directory on disk.

#### **Parameters**

- **path** (Path) Path the directory (or filename) storing the configurations.
- weight (Optional[Weight]) an instance that computes the weight of the configuration in the loss function.

#### get\_configs()

Get the configurations.

#### **Return type** List[[Configuration](#page-59-0)]

#### get\_num\_configs()

Return the number of configurations in the dataset.

#### **Return type** int

## kliff.dataset.read\_extxyz(*filename*)

Read atomic configuration stored in extended xyz file format.

Parameters filename (Path) – filename to the extended xyz file

## **Returns**

3x3 array, supercell lattice vectors species: species of atoms coords: Nx3 array, coordinates of atoms PBC: periodic boundary conditions energy: potential energy of the configuration; *None* if

not provided in file forces: Nx3 array, forces on atoms; *None* if not provided in file stress: 1D array of size 6, stress on the cell in Voigt notation; *None* if not

provided in file

#### **Return type** cell

kliff.dataset.write\_extxyz(*filename*, *cell*, *species*, *coords*, *PBC*, *energy=None*, *forces=None*, *stress=None*) Write configuration info to a file in extended xyz file\_format.

### **Parameters**

- filename (Path) filename to the extended xyz file
- cell (ndarray)  $3x3$  array, supercell lattice vectors
- species (List[str]) species of atoms
- coords (ndarray)  $Nx3$  array, coordinates of atoms
- PBC (List[bool]) periodic boundary conditions
- energy (Optional[float]) potential energy of the configuration; If *None*, not write to file
- forces (Optional[ndarray]) Nx3 array, forces on atoms; If *None*, not write to file
- stress (Optional [List [float]]) 1D array of size 6, stress on the cell in Voigt notation; If *None*, not write to file

## **10.5 kliff.descriptors**

### class kliff.descriptors.Descriptor(*cut\_dists*, *cut\_name*, *hyperparams*, *normalize=True*, *dtype=<class 'numpy.float32'>*)

Base class of atomic environment descriptors.

Process dataset to generate fingerprints. This is the base class for all descriptors, so it should not be used directly. Instead, descriptors built on top of this such as [SymmetryFunction](#page-64-0) and [Bispectrum](#page-67-0) can be used to transform the atomic environment information into fingerprints.

#### **Parameters**

- cut\_dists (Dict[str, float]) Cutoff distances, with key of the form *A-B* where *A* and *B* are species string, and value should be a float. Example: *cut\_dists* =  $\{C-C': 5.0\}$
- cut\_name (str) Name of the cutoff function, such as *cos*, *P3*, and *P7*.
- hyperparams (Union [Dict, str]) A dictionary of the hyperparams of the descriptor or a string to select the predefined hyperparams.
- normalize (bool) If *True*, the fingerprints is centered and normalized: *zeta = (zeta mean(zeta)) / stdev(zeta)*
- dtype np.dtype Data type of the generated fingerprints, such as *np.float32* and *np.float64*.

size

int Length of the fingerprint vector.

## mean

list Mean of the fingerprints.

#### stdev

list Standard deviation of the fingerprints.

generate\_fingerprints(*configs*, *fit\_forces=False*, *fit\_stress=False*, *fingerprints\_filename='fingerprints.pkl'*,

*fingerprints\_mean\_stdev\_filename=None*, *use\_welford\_method=False*, *nprocs=1*)

Convert all configurations to their fingerprints.

#### **Parameters**

- configs (List[[Configuration](#page-59-0)]) Dataset configurations
- **fit\_forces** (bool) Whether to compute the gradient of fingerprints w.r.t. atomic coordinates so as to compute forces.
- fit\_stress (bool) Whether to compute the gradient of fingerprints w.r.t. atomic coordinates so as to compute stress.
- use\_welford\_method (bool) Whether to compute mean and standard deviation using the Welford method, which is memory efficient. See [https://en.wikipedia.org/wiki/](https://en.wikipedia.org/wiki/Algorithms_for_calculating_variance) [Algorithms\\_for\\_calculating\\_variance](https://en.wikipedia.org/wiki/Algorithms_for_calculating_variance)
- fingerprints\_filename (Union[Path, str]) Path to dump fingerprints to a pickle file.
- fingerprints\_mean\_stdev\_filename (Union[str, Path, None]) Path to dump the mean and standard deviation of the fingerprints as a pickle file. If *normalize=False* for the descriptor, this is ignored.
- nprocs (int) Number of processes used to generate the fingerprints. If *1*, run in serial mode, otherwise *nprocs* processes will be forked via multiprocessing to do the work.

### transform(*conf*, *fit\_forces=False*, *fit\_stress=False*)

Transform atomic coords to atomic environment descriptor values.

#### **Parameters**

- conf  $(Configuration)$  $(Configuration)$  $(Configuration)$  atomic configuration
- **fit\_forces** (bool) Whether to fit forces, so as to compute gradients of fingerprints w.r.t. coords
- **fit\_stress** (bool) Whether to fit stress, so as to compute gradients of fingerprints w.r.t. coords

#### **Returns**

- **Descriptor values. 2D array with shape (num\_atoms, num\_descriptors),** where num\_atoms is the number of atoms in the configuration, and num\_descriptors is the size of the descriptor vector (depending on the choice of the hyperparameters).
- **dzeta** dr: Gradient of the descriptor w.r.t. atomic coordinates. 4D array if grad is *True*, otherwise *None*. Shape: (num\_atoms, num\_descriptors, num\_atoms, 3), where num\_atoms and num\_descriptors has the same meanings as described in zeta, and 3 denotes the 3D space for the Cartesian coordinates.
- **dzeta** ds: Gradient of the descriptor w.r.t. virial stress component. 2D array of shape (num\_atoms, num\_descriptors, 6), where num\_atoms and num\_descriptors has the same meanings as described in zeta, and 6 denote the virial stress component in Voigt notation, see [https://en.wikipedia.org/wiki/Voigt\\_notation](https://en.wikipedia.org/wiki/Voigt_notation)

### **Return type** zeta

#### write\_kim\_params(*path*, *fname='descriptor.params'*)

Write descriptor info for KIM model.

#### **Parameters**

- path (Union [Path, str]) Directory Path to write the file.
- fname  $(str)$  Name of the file.

### get\_size()

Return the size of the descriptor vector.

### get\_mean()

Return a list of the mean of the fingerprints.

#### get\_stdev()

Return a list of the standard deviation of the fingerprints.

#### get\_dtype()

Return the data type of the fingerprints.

#### get\_cutoff()

Return the name and values of cutoff.

### get\_hyperparams()

Return the hyperparameters of descriptors.

### state\_dict()

Return the state dict of the descriptor.

**Return type** Dict[str, Any]

## load\_state\_dict(*data*)

Load state dict of a descriptor.

Parameters data (Dict[str, Any]) – state dict to load.

### <span id="page-64-0"></span>class kliff.descriptors.SymmetryFunction(*cut\_dists*, *cut\_name*, *hyperparams*, *normalize=True*, *dtype=<class 'numpy.float32'>*)

Atom-centered symmetry functions descriptor as discussed in [\[Behler2011\]](#page-100-2).

#### **Parameters**

- cut\_dists  $(dict)$  Cutoff distances, with key of the form  $A-B$  where A and B are atomic species string, and value should be a float.
- cut\_name  $(str)$  Name of the cutoff function.
- hyperparams (dict or  $str$ ) A dictionary of the hyper parameters of that define the descriptor. We provide two sets of hyperparams that can be used by setting hyperparams='set51' or hyperparams='set30', which are taken from [\[Artrith2012\]](#page-100-3) and [\[Artrith2013\]](#page-100-4), respectively. To see what they are, one can do:

```
\gg cut_name = 'cos' # just for init purpose
>>> cut_dists = {C-C': 5.} # just for init purpose
>>> hyperparams = 'set51'
>>> desc = SymmetryFunction(cut_dists, cut_name, hyperparams)
>>> desc.get_hyperparams()
```
• normalize  $(bool (optional)) - If True, the fingerprints is centered and normalized$ according to: zeta =  $(zeta - mean(zeta))$  / stdev(zeta)

• dtype  $(np. dtype (optional)) - Data type$  for the generated fingerprints, such as np. float32 and np.float64.

### **Example**

If set51 or set30 hyperparams are used, the cutoff distances should be given in Angstrom.

```
>>> cut_name = 'cos'
>>> cut_dists = {'C-C': 5., 'C-H': 4.5, 'H-H': 4.0}
>>> hyperparams = 'set51'
>>> desc = SymmetryFunction(cut_dists, cut_name, hyperparams)
```
You can provide your own hyperparams as a dictionary:

```
>>> cut_name = 'cos'
>>> cut_dists = {C-C': 5, C-H': 4.5, 'H-H': 4.0}>>> hyperparams = \{ 'g1' : None,>>> 'g2': [{'eta':0.1, 'Rs':0.2}, {'eta':0.3, 'Rs':0.4}],
>>> 'g3': [{'kappa':0.1}, {'kappa':0.2}, {'kappa':0.3}]}
>>> desc = SymmetryFunction(cut_dists, cut_name, hyperparams)
```
#### **References**

transform(*conf*, *fit\_forces=False*, *fit\_stress=False*)

Transform atomic coords to atomic environment descriptor values.

**Parameters** conf (*[Configuration](#page-59-0)* object) – A configuration of atoms.

- **fit\_forces: bool (optional)** Whether to compute the gradient of descriptor values w.r.t. atomic coordinates so as to compute forces.
- **fit stress: bool (optional)** Whether to compute the gradient of descriptor values w.r.t. atomic coordinates so as to compute stress.

#### **Returns**

- **zeta** (*2D array*) Descriptor values, each row for one atom. zeta has shape (num\_atoms, num\_descriptors), where num\_atoms is the number of atoms in the configuration, and num\_descriptors is the size of the descriptor vector (depending on the the choice of hyperparameters).
- **dzetadr\_forces** (3D array if fit\_forces is True, otherwise None) Gradient of descriptor values w.r.t. atomic coordinates for forces computation. dzetadr\_forces has shape (num atoms, num descriptors, num atoms\*DIM), where num atoms and num descriptors has the same meanings as described in zeta.  $\text{DIM} = 3$  denotes three Cartesian coordinates.
- **dzetadr\_stress** (3D array if fit\_stress is True, otherwise None) Gradient of descriptor values w.r.t. atomic coordinates for stress computation. dzetadr\_stress has shape (num atoms, num descriptors,  $6$ ), where num atoms and num descriptors has the same meanings as described in zeta. The last dimension is the 6 component associated with virial stress in the order of 11, 22, 33, 23, 31, 12.

#### write\_kim\_params(*path*, *fname='descriptor.params'*)

Write descriptor info for KIM model.

#### **Parameters**

- **path** Directory Path to write the file.
- **frame** Name of the file.

#### get\_size()

Return the size of the descriptor vector.

#### get\_hyperparams()

Return the hyperparameters of descriptors.

#### generate\_fingerprints(*configs*, *fit\_forces=False*, *fit\_stress=False*,

*fingerprints\_filename='fingerprints.pkl'*, *fingerprints\_mean\_stdev\_filename=None*, *use\_welford\_method=False*, *nprocs=1*)

Convert all configurations to their fingerprints.

#### **Parameters**

- configs (List[[Configuration](#page-59-0)]) Dataset configurations
- **fit\_forces** (bool) Whether to compute the gradient of fingerprints w.r.t. atomic coordinates so as to compute forces.
- fit\_stress (bool) Whether to compute the gradient of fingerprints w.r.t. atomic coordinates so as to compute stress.
- use\_welford\_method (bool) Whether to compute mean and standard deviation using the Welford method, which is memory efficient. See [https://en.wikipedia.org/wiki/](https://en.wikipedia.org/wiki/Algorithms_for_calculating_variance) Algorithms for calculating variance
- fingerprints\_filename (Union[Path, str]) Path to dump fingerprints to a pickle file.
- fingerprints\_mean\_stdev\_filename (Union[str, Path, None]) Path to dump the mean and standard deviation of the fingerprints as a pickle file. If *normalize=False* for the descriptor, this is ignored.
- nprocs (int) Number of processes used to generate the fingerprints. If *1*, run in serial mode, otherwise *nprocs* processes will be forked via multiprocessing to do the work.

### get\_cutoff()

Return the name and values of cutoff.

#### get\_dtype()

Return the data type of the fingerprints.

## get\_mean()

Return a list of the mean of the fingerprints.

## get\_stdev()

Return a list of the standard deviation of the fingerprints.

#### load\_state\_dict(*data*)

Load state dict of a descriptor.

```
Parameters data (Dict[str, Any]) – state dict to load.
```
### state\_dict()

Return the state dict of the descriptor.

**Return type** Dict[str, Any]

<span id="page-67-0"></span>class kliff.descriptors.Bispectrum(*cut\_dists*, *cut\_name=None*, *hyperparams=None*, *normalize=True*, *dtype=<class 'numpy.float32'>*)

Bispectrum descriptor.

Process dataset to generate fingerprints using the Bispectrum descriptor as discussed in [\[Bartok2010\]](#page-100-5) and [\[Thompson2015\]](#page-100-6).

#### **Parameters**

- cut\_dists  $(dict)$  Cutoff distances, with key of the form A-B where A and B are atomic species string, and value should be a float.
- cut\_name  $(str)$  Name of the cutoff function.
- hyperparams  $(dict) A$  dictionary of the hyperparams of the descriptor.
- normalize (bool (optional)) If True, the fingerprints is centered and normalized according to: zeta =  $(zeta - mean(zeta))$  / stdev(zeta)
- dtype  $(np. dtype)$  Data type for the generated fingerprints, such as np. float 32 and np. float64.

### **Example**

```
>>> cut_name = 'cos'
>>> cut_dists = {C-C': 5.0, 'C-H': 4.5, 'H-H': 4.0}>>> hyperparams = {'jmax': 4, 'weight': {'C':1.0, 'H':1.0}}
>>> desc = Bispectrum(cut_dists, cut_name, hyperparams)
```
#### **References**

transform(*conf*, *grad=False*)

Transform atomic coords to atomic environment descriptor values.

#### **Parameters**

- conf atomic configuration
- **fit\_forces** Whether to fit forces, so as to compute gradients of fingerprints w.r.t. coords
- fit\_stress Whether to fit stress, so as to compute gradients of fingerprints w.r.t. coords

#### **Returns**

- **Descriptor values. 2D array with shape (num\_atoms, num\_descriptors),** where num\_atoms is the number of atoms in the configuration, and num\_descriptors is the size of the descriptor vector (depending on the choice of the hyperparameters).
- **dzeta\_dr: Gradient of the descriptor w.r.t. atomic coordinates. 4D array if** grad is *True*, otherwise *None*. Shape: (num\_atoms, num\_descriptors, num\_atoms, 3), where num\_atoms and num\_descriptors has the same meanings as described in zeta, and 3 denotes the 3D space for the Cartesian coordinates.

**dzeta ds: Gradient of the descriptor w.r.t. virial stress component. 2D** array of shape (num\_atoms, num\_descriptors, 6), where num\_atoms and num\_descriptors has the same meanings as described in zeta, and 6 denote the virial stress component in Voigt notation, see [https://en.wikipedia.org/wiki/Voigt\\_notation](https://en.wikipedia.org/wiki/Voigt_notation)

#### **Return type** zeta

#### update\_hyperparams(*params*)

Update the hyperparameters based on the input at initialization.

#### get\_size()

Return the size of descriptor.

generate\_fingerprints(*configs*, *fit\_forces=False*, *fit\_stress=False*,

*fingerprints\_filename='fingerprints.pkl'*,

*fingerprints\_mean\_stdev\_filename=None*, *use\_welford\_method=False*, *nprocs=1*)

Convert all configurations to their fingerprints.

#### **Parameters**

- configs (List[[Configuration](#page-59-0)]) Dataset configurations
- **fit\_forces** (bool) Whether to compute the gradient of fingerprints w.r.t. atomic coordinates so as to compute forces.
- fit\_stress (bool) Whether to compute the gradient of fingerprints w.r.t. atomic coordinates so as to compute stress.
- use\_welford\_method (bool) Whether to compute mean and standard deviation using the Welford method, which is memory efficient. See [https://en.wikipedia.org/wiki/](https://en.wikipedia.org/wiki/Algorithms_for_calculating_variance) Algorithms for calculating variance
- fingerprints\_filename (Union[Path, str]) Path to dump fingerprints to a pickle file.
- fingerprints\_mean\_stdev\_filename (Union[str, Path, None]) Path to dump the mean and standard deviation of the fingerprints as a pickle file. If *normalize=False* for the descriptor, this is ignored.
- nprocs (int) Number of processes used to generate the fingerprints. If *1*, run in serial mode, otherwise *nprocs* processes will be forked via multiprocessing to do the work.

### get\_cutoff()

Return the name and values of cutoff.

#### get\_dtype()

Return the data type of the fingerprints.

### get\_hyperparams()

Return the hyperparameters of descriptors.

## get\_mean()

Return a list of the mean of the fingerprints.

### get\_stdev()

Return a list of the standard deviation of the fingerprints.

## load\_state\_dict(*data*)

Load state dict of a descriptor.

Parameters data (Dict[str, Any]) – state dict to load.

## state\_dict()

Return the state dict of the descriptor.

**Return type** Dict[str, Any]

```
write_kim_params(path, fname='descriptor.params')
```
Write descriptor info for KIM model.

## **Parameters**

- path (Union[Path, str]) Directory Path to write the file.
- fname  $(str)$  Name of the file.

# **10.6 kliff.error**

```
exception kliff.error.InputError(msg)
```
args

```
with_traceback()
```
Exception.with\_traceback(tb) – set self.\_\_traceback\_\_ to tb and return self.

## exception kliff.error.KeyNotFoundError(*msg*)

args

```
with_traceback()
```
Exception.with\_traceback(tb) – set self.\_\_traceback\_\_ to tb and return self.

```
kliff.error.report_import_error(package, classname=None)
```
# **10.7 kliff.log**

```
kliff.log.set_logger(level='INFO', stderr=True)
```
Set up loguru loggers.

The default logger has a log level of *INFO* and logs to stderr. Call this function at the beginning of your script to override it.

**Parameters**

- level (str) log level, e.g. DEBUG, INFO, WARNING, ERROR, and CRITICAL.
- stderr  $(bool)$  whether to log to stderr.

## kliff.log.get\_log\_level()

Get the current log level.

**Return type** Optional[str]

**Returns** Log level in str, one of DEBUG, INFO, WARNING, ERROR, or CRITICAL.

## <span id="page-70-1"></span>**10.8 kliff.loss**

<span id="page-70-0"></span>kliff.loss.energy\_forces\_residual(*identifier*, *natoms*, *weight*, *prediction*, *reference*, *data*) A residual function using both energy and forces.

The residual is computed as

weight.config\_weight \* wi \* (prediction - reference)

where wi can be weight.energy\_weight or weight.forces\_weight, depending on the property.

#### **Parameters**

- identifier  $(str) (unique)$  identifier of the configuration for which to compute the residual. This is useful when you want to weigh some configuration differently.
- **natoms** (int) number of atoms in the configuration
- weight (Weight) an instance that computes the weight of the configuration in the loss function.
- **prediction** (array) prediction computed by calculator, 1D array
- **reference** (array) references data for the prediction, 1D array
- data (Dict[str, Any]) additional data for calculating the residual. Supported key value pairs are: - normalize\_by\_atoms: bool (default: True) If normalize\_by\_atoms is True, the residual is divided by the number of atoms in the configuration.

**Returns** 1D array of the residual

**Note:** The length of *prediction* and *reference* (call it *S*) are the same, and it depends on *use\_energy* and *use\_forces* in Calculator. Assume the configuration contains of *N* atoms.

1. If *use\_energy == True* and *use\_forces == False*, then *S = 1*. *prediction[0]* is the potential energy computed by the calculator, and *reference[0]* is the reference energy.

2. If *use\_energy == False* and *use\_forces == True*, then *S = 3N*. *prediction[3\*i+0]*, *prediction[3\*i+1]*, and *prediction*[3\**i*+2] are the x, y, and z component of the forces on atom i in the configuration, respectively. Correspondingly, *reference* is the 3N concatenated reference forces.

3. If  $use\_energy == True$  and  $use\_forces == True$ , then  $S = 3N + 1$ . *prediction[0]* is the potential energy computed by the calculator, and *reference[0]* is the reference energy. *prediction[3\*i+1]*, *prediction[3\*i+2]*, and *prediction* $[3*+3]$  are the x, y, and z component of the forces on atom i in the configuration, respectively. Correspondingly, *reference* is the 3N concatenated reference forces.

#### <span id="page-70-3"></span>kliff.loss.energy\_residual(*identifier*, *natoms*, *weight*, *prediction*, *reference*, *data*)

A residual function using just the energy.

See the documentation of [energy\\_forces\\_residual\(\)](#page-70-0) for the meaning of the arguments.

<span id="page-70-4"></span>kliff.loss.forces\_residual(*identifier*, *natoms*, *weight*, *prediction*, *reference*, *data*)

A residual function using just the forces.

See the documentation of [energy\\_forces\\_residual\(\)](#page-70-0) for the meaning of the arguments.

<span id="page-70-2"></span>class kliff.loss.Loss(*calculator*, *nprocs: int = 1*, *residual\_fn: Optional[Callable] = None*, *residual\_data: Optional[Dict[str, Any]] = None*)

Loss function class to optimize the potential parameters.

This is a wrapper over [LossPhysicsMotivatedModel](#page-71-0) and [LossNeuralNetworkModel](#page-72-0) to provide a united interface. You can use the two classes directly.

## **Parameters**

- calculator Calculator to compute prediction from atomic configuration using a potential model.
- **nprocs** Number of processes to use..
- residual\_fn function to compute residual, e.g. [energy\\_forces\\_residual\(\)](#page-70-0), [energy\\_residual\(\)](#page-70-3), and [forces\\_residual\(\)](#page-70-4). See the documentation of [energy\\_forces\\_residual\(\)](#page-70-0) for the signature of the function. Default to [energy\\_forces\\_residual\(\)](#page-70-0).
- residual\_data data passed to residual\_fn; can be used to fine tune the residual function. Default to {

"normalize by natoms": True,

} See the documentation of [energy\\_forces\\_residual\(\)](#page-70-0) for more.

#### <span id="page-71-0"></span>class kliff.loss.LossPhysicsMotivatedModel(*calculator*, *nprocs=1*, *residual\_fn=None*, *residual\_data=None*)

Loss function class to optimize the physics-based potential parameters.

### **Parameters**

- calculator  $(Calculator)$  $(Calculator)$  $(Calculator)$  Calculator to compute prediction from atomic configuration using a potential model.
- nprocs (int) Number of processes to use..
- residual\_fn (Optional[Callable]) function to compute residual, e.g. [energy\\_forces\\_residual\(\)](#page-70-0), [energy\\_residual\(\)](#page-70-3), and [forces\\_residual\(\)](#page-70-4). See the documentation of [energy\\_forces\\_residual\(\)](#page-70-0) for the signature of the function. Default to [energy\\_forces\\_residual\(\)](#page-70-0).
- residual\_data (Optional[Dict[str, Any]]) data passed to residual\_fn; can be used to fine tune the residual function. Default to {

"normalize by natoms": True,

} See the documentation of [energy\\_forces\\_residual\(\)](#page-70-0) for more.

```
scipy_minimize_methods = ['Nelder-Mead', 'Powell', 'CG', 'BFGS', 'Newton-CG',
'L-BFGS-B', 'TNC', 'COBYLA', 'SLSQP', 'trust-constr', 'dogleg', 'trust-ncg',
'trust-exact', 'trust-krylov']
```

```
scipy_minimize_methods_not_supported_args = ['bounds']
```
scipy\_least\_squares\_methods = ['trf', 'dogbox', 'lm', 'geodesiclm']

```
scipy_least_squares_methods_not_supported_args = ['bounds']
```

```
minimize(method='L-BFGS-B', **kwargs)
```
Minimize the loss.

**Parameters**
- <span id="page-72-1"></span>• method (str) – minimization methods as specified at: [https://docs.scipy.org/doc/](https://docs.scipy.org/doc/scipy/reference/generated/scipy.optimize.minimize.html) [scipy/reference/generated/scipy.optimize.minimize.html](https://docs.scipy.org/doc/scipy/reference/generated/scipy.optimize.minimize.html) [https://docs.scipy.org/doc/scipy/](https://docs.scipy.org/doc/scipy/reference/generated/scipy.optimize.least_squares.html) [reference/generated/scipy.optimize.least\\_squares.html](https://docs.scipy.org/doc/scipy/reference/generated/scipy.optimize.least_squares.html)
- kwargs extra keyword arguments that can be used by the scipy optimizer

<span id="page-72-0"></span>class kliff.loss.LossNeuralNetworkModel(*calculator*, *nprocs=1*, *residual\_fn=None*, *residual\_data=None*) Loss function class to optimize the ML potential parameters.

This is a wrapper over [LossPhysicsMotivatedModel](#page-71-0) and [LossNeuralNetworkModel](#page-72-0) to provide a united interface. You can use the two classes directly.

### **Parameters**

- calculator Calculator to compute prediction from atomic configuration using a potential model.
- **nprocs** (int) Number of processes to use..
- residual\_fn (Optional[Callable]) function to compute residual, e.g. [energy\\_forces\\_residual\(\)](#page-70-0), [energy\\_residual\(\)](#page-70-1), and [forces\\_residual\(\)](#page-70-2). See the documentation of [energy\\_forces\\_residual\(\)](#page-70-0) for the signature of the function. Default to [energy\\_forces\\_residual\(\)](#page-70-0).
- residual\_data (Optional[Dict[str, Any]]) data passed to residual\_fn; can be used to fine tune the residual function. Default to {

"normalize\_by\_natoms": True,

} See the documentation of [energy\\_forces\\_residual\(\)](#page-70-0) for more.

torch\_minimize\_methods = ['Adadelta', 'Adagrad', 'Adam', 'SparseAdam', 'Adamax', 'ASGD', 'LBFGS', 'RMSprop', 'Rprop', 'SGD']

minimize(*method='Adam'*, *batch\_size=100*, *num\_epochs=1000*, *start\_epoch=0*, *\*\*kwargs*) Minimize the loss.

## **Parameters**

- method (str) PyTorch optimization methods, and available ones are: [*Adadelta*, *Adagrad*, *Adam*, *SparseAdam*, *Adamax*, *ASGD*, *LBFGS*, *RMSprop*, *Rprop*, *SGD*] See also: <https://pytorch.org/docs/stable/optim.html>
- batch\_size (int) Number of configurations used in in each minimization step.
- num\_epochs (int) Number of epochs to carry out the minimization.
- start\_epoch (int) The starting epoch number. This is typically 0, but if continuing a training, it is useful to set this to the last epoch number of the previous training.
- kwargs Extra keyword arguments that can be used by the PyTorch optimizer.

#### save\_optimizer\_state(*path='optimizer\_state.pkl'*)

Save the state dict of optimizer to disk.

#### load\_optimizer\_state(*path='optimizer\_state.pkl'*)

Load the state dict of optimizer from file.

#### exception kliff.loss.LossError(*msg*)

## args

### with\_traceback()

Exception.with\_traceback(tb) – set self.\_\_traceback\_\_ to tb and return self.

## <span id="page-73-2"></span><span id="page-73-1"></span>**10.9 kliff.models**

<span id="page-73-0"></span>class kliff.models.Parameter(*value*, *fixed=None*, *lower\_bound=None*, *upper\_bound=None*, *name=None*, *index=None*)

Potential parameter.

To follow the KIM model paradigm, a parameter is a list of floats that can be adjusted to fit the potential to some parameters.

This class is mainly by physically-motivated potentials.

#### **Parameters**

- **value** (Union[Sequence[float], ndarray]) parameter values, should be a list of float or a 1D array.
- fixed (Optional[Sequence[bool]]) whether parameter component should be fixed (i.e. not used for fitting). Should have the same length of *value*. Default to not fixed for all components.
- lower\_bound (Optional[Sequence[float]]) lower bound of the allowed value for the parameter. Default to *None*, i.e. no lower bound is applied.
- upper\_bound (Optional[Sequence[float]]) upper bound of the allowed value for the parameter. Default to *None*, i.e. no lower bound is applied.
- **name** (Optional[str]) name of the parameter.
- index (Optional[int]) integer index of the parameter.

## property value: List[float]

Parameter value.

**Return type** List[float]

#### set\_value(*index*, *v*)

Set the value of a component.

#### property fixed: List[bool]

Whether each parameter component is fixed or not (i.e. allow to fitting or not).

#### **Return type** List[bool]

#### set\_fixed(*index*, *v*)

Set the fixed status of a component of the parameter.

## **Parameters**

- $\cdot$  index (int) index of the component
- $\bf{v}$  (bool) fix status

## property lower\_bound: List[float]

Lower bound of parameter.

#### **Return type** List[float]

### set\_lower\_bound(*index*, *v*)

Set the lower bound of a component of the parameter.

#### **Parameters**

 $\cdot$  index (int) – index of the component

• v (float) – lower bound value

## <span id="page-74-0"></span>property upper\_bound: List[float]

Upper bound of parameter.

**Return type** List[float]

### set\_upper\_bound(*index*, *v*)

Set the upper bound of a component of the parameter.

## **Parameters**

- index  $(int)$  index of the component
- $\mathbf{v}$  (float) upper bound value

#### property name: str

Name of the parameter.

**Return type** str

#### property index: int

Integer index of the parameter.

### **Return type** int

## as\_dict()

A JSON serializable dict representation of an object.

## classmethod from\_dict(*d*)

**Parameters d** – Dict representation.

**Returns** MSONable class.

## REDIRECT =  $\{\}$

## to\_json()

Returns a json string representation of the MSONable object.

## **Return type** str

#### unsafe\_hash()

Returns an hash of the current object. This uses a generic but low performance method of converting the object to a dictionary, flattening any nested keys, and then performing a hash on the resulting object

### classmethod validate\_monty(*v*)

pydantic Validator for MSONable pattern

#### class kliff.models.OptimizingParameters(*model\_params*)

A collection of parameters that will be optimized.

This can be all the parameters of a model or a subset of the parameters of a model. The behavior of individual component of a parameter can also be controlled. For example, keep the 2nd component of a parameters fixed, while optimizing the other components.

It interacts with optimizer to provide initial guesses of parameter values; it also receives updated parameters from the optimizer and update model parameters.

**[Parameter](#page-73-0)s model\_params** (Dict[str, Parameter]) – {name, parameter} all the parameters of a model. The attributes of these parameters will be modified to reflect whether it is optimized.

### read(*filename*)

Read the parameters that will be optimized from a file.

Each parameter is a 1D array, and each component of the parameter array should be listed in a new line. Each line can contains 1, 2, or 3 elements, described in details below:

**1st element: float or** *DEFAULT* Initial guess of the parameter component. If *DEFAULT* (case insensitive), the value from the calculator is used as the initial guess.

The 2nd and 3rd elements are optional.

If 2 elements are provided:

**2nd element:** *FIX* **(case insensitive)** If *FIX*, the corresponding component will not be optimized.

If 3 elements are provided:

- **2nd element: float or** *INF* **(case insensitive)** Lower bound of the parameter. *INF* indicates that the lower bound is negative infinite, i.e. no lower bound is applied.
- **3rd element: float or** *INF* **(case insensitive)** Upper bound of the parameter. *INF* indicates that the upper bound is positive infinite, i.e. no upper bound is applied.

Instead of reading fitting parameters from a file, you can also setting them using a dictionary by calling the *set()* method.

**Parameters filename** (Path) – path to file that includes the fitting parameters.

## **Example**

# put the below in a file, say *model\_params.txt* and you can read the fitting # parameters by this\_class.read(filename="model\_params.txt")

A DEFAULT 1.1

B DEFAULT FIX 1.1 FIX

C DEFAULT 0.1 INF 1.0 INF 2.1 2.0 FIX

## set(*\*\*kwargs*)

Set the parameters that will be optimized.

One or more parameters can be set. Each argument is for one parameter, where the argument name is the parameter name, the value of the argument is the settings(including initial value, fix flag, lower bound, and upper bound).

The value of the argument should be a list of list, where each inner list is for one component of the parameter, which can contain 1, 2, or 3 elements. See ~kliff.model.parameter.OptimizingParameters.read() for the options of the elements.

#### **Example**

instance.set(A=[['DEFAULT'], [2.0, 1.0, 3.0]], B=[[1.0, 'FIX'], [2.0, 'INF', 3.0]])

#### set\_one(*name*, *settings*)

Set one parameter that will be optimized.

The name of the parameter should be given as the first entry of a list (or tuple), and then each data line should be given in in a list.

#### **Parameters**

- <span id="page-76-0"></span>• **name** (str) – name of a fitting parameter
- settings (List[List[Any]]) initial value, flag to fix a parameter, lower and upper bounds of a parameter.

## **Example**

name = 'param\_A' settings =  $[[$  'default', 0, 20],  $[2.0,$  'fix'],  $[2.2,$  'inf', 3.3]] instance.set\_one(name, settings)

echo\_opt\_params(*filename=<\_io.TextIOWrapper name='<stdout>' mode='w' encoding='utf-8'>*, *echo\_size=True*)

Get the optimizing parameters as a string and/or print to file (stdout).

#### **Parameters**

- filename (Union[Path, TextIO, None]) Path to the file to output the optimizing parameters. If *None*, print to stdout.
- echo\_size (bool) Whether to print the size of parameters. (Each parameter may have one or more components).

#### **Return type** str

**Returns** Optimizing parameters as a string.

### get\_num\_opt\_params()

Number of optimizing parameters.

This is the total number of model parameter components. For example, if the model has two parameters set to be optimized and each have two components, this will be four.

#### **Return type** int

#### get\_opt\_params()

Nest all optimizing parameter values (except the fixed ones) to a 1D array.

The obtained values can be provided to the optimizer as the starting parameters.

This is the opposite operation of update\_model\_params().

**Returns** A 1D array of nested optimizing parameter values.

**Return type** opt\_params

#### update\_opt\_params(*params*)

Update the optimizing parameter values from a sequence of float.

This is the opposite operation of get\_opt\_params().

**Parameters** params (Sequence[float]) – updated parameter values from the optimizer.

**Return type** Dict[str, [Parameter](#page-73-0)]

## get\_opt\_param\_name\_value\_and\_indices(*index*)

Get the *name*, *value*, *parameter\_index*, and *component\_index* of optimizing parameter in slot *index*.

**Parameters** index (int) – slot index of the optimizing parameter

**Return type** Tuple[str, float, int, int]

## <span id="page-77-0"></span>get\_opt\_params\_bounds()

Get the lower and upper bounds of optimizing parameters.

**Return type** List[Tuple[int, int]]

## has\_opt\_params\_bounds()

Whether bounds are set for some parameters.

#### **Return type** bool

## as\_dict()

A JSON serializable dict representation of an object.

## classmethod from\_dict(*d*)

**Parameters d** – Dict representation.

**Returns** MSONable class.

## REDIRECT =  $\{$ }

#### to\_json()

Returns a json string representation of the MSONable object.

#### **Return type** str

## unsafe\_hash()

Returns an hash of the current object. This uses a generic but low performance method of converting the object to a dictionary, flattening any nested keys, and then performing a hash on the resulting object

#### classmethod validate\_monty(*v*)

pydantic Validator for MSONable pattern

class kliff.models.ComputeArguments(*conf*, *supported\_species*, *influence\_distance*, *compute\_energy=True*, *compute\_forces=True*, *compute\_stress=False*)

Compute property (e.g. energy, forces, and stress) for a configuration.

This is the base class for other compute arguments. Typically, a user will not directly use this.

#### **Parameters**

- $conf(Configuration)$  $conf(Configuration)$  $conf(Configuration)$  atomic configurations
- supported\_species ( $Dict[str, int]$ ) species supported by the potential model, with chemical symbol as key and integer code as value.
- influence\_distance (float) influence distance (aka cutoff distance) to calculate neighbors
- **compute\_energy** (bool) whether to compute energy
- compute\_forces (bool) whether to compute forces
- compute\_stress (bool) whether to compute stress

## implemented\_property = []

## compute(*params*)

Compute the properties required by the compute flags, and store them in self.results.

[Parameter](#page-73-0)s params (Dict[str, Parameter]) – the parameters of the model.

## <span id="page-78-0"></span>**Example**

energy = a\_func\_to\_compute\_energy() forces = a\_func\_to\_compute\_forces() stress = a\_func\_to\_compute\_stress() self.results['energy'] = energy self.results['forces'] = forces self.results['stress'] = stress

## get\_compute\_flag(*name*)

Check whether the model is asked to compute property.

**Parameters name** (str) – name of the property, e.g. energy, forces, and stresses

**Return type** bool

#### get\_property(*name*)

Get a property by name.

**Parameters name** (str) – name of the property, e.g. energy, forces, and stresses

**Return type** Any

## get\_energy()

Potential energy.

#### **Return type** float

## get\_forces()

2D array of shape (N,3) of the forces on atoms, where N is the number of atoms in the configuration.

**Return type** ndarray

## get\_stress()

1D array of the virial stress, in Voigt notation.

### **Return type** ndarray

## get\_prediction()

1D array of prediction from the model for the configuration.

**Return type** ndarray

## get\_reference()

1D array of reference values for the configuration.

#### **Return type** ndarray

#### class kliff.models.Model(*model\_name=None*, *params\_transform=None*)

Base class for all physics-motivated models.

Typically, a user will not directly use this.

#### **Parameters**

- model\_name (Optional[str]) name of the model.
- params\_transform (Optional[ParameterTransform]) optional transformation of parameters. Let's call the parameters initialized in *init\_model\_params()* as original parameter space. Sometimes, it's easier to work in another parameter (e.g. optimizers can perform better in the log space). Then we can use this parameter transformation class to transform between the original parameter space and the new easy-to-work space. Typically, a model only knows how to work in its original space to compute, e.g. energy and forces, so we need to inverse transform parameters back to original space (after an optimizer update its value in the log space). A *params\_transform* instance should implement both a *transform*

and an *inverse* transform method to accomplish the above tasks. Note, all the parameters of this (the *Model*) class (e.g. *self.model\_params*, and *self.opt\_params*) are in the transformed easy-to-work space.

## <span id="page-79-0"></span>init\_model\_params(*\*args*, *\*\*kwargs*)

Initialize the parameters of the model.

Should return a dictionary of parameters.

#### **Example**

**model\_params = {"sigma": Parameter([0.5]** "epsilon": Parameter([0.4])

return model\_params

**Return type** Dict[str, [Parameter](#page-73-0)]

## init\_influence\_distance(*\*args*, *\*\*kwargs*)

Initialize the influence distance (aka cutoff distance) of the model.

This is used to compute the neighbor list of each atom.

#### **Example**

return 5.0

**Return type** float

#### init\_supported\_species(*\*args*, *\*\*kwargs*)

Initialize the supported species of the model.

Should return a dict with chemical symbol as key and integer code as value.

## **Example**

return {"C:0, "O":1}

**Return type** Dict[str, int]

#### get\_compute\_argument\_class()

write\_kim\_model(*path=None*)

#### get\_influence\_distance()

Return influence distance (aka cutoff distance) of the model.

**Return type** float

#### get\_supported\_species()

Return supported species of the model, a dict with chemical symbol as key and integer code as value.

**Return type** Dict[str, int]

#### get\_model\_params()

Return all parameters of the model.

#### **Return type** Dict[str, [Parameter](#page-73-0)]

<span id="page-80-0"></span>echo\_model\_params(*filename=<\_io.TextIOWrapper name='<stdout>' mode='w' encoding='utf-8'>*, *params\_space='original'*)

Echo the model parameters.

#### **Parameters**

- filename (Union[Path, TextIO, None]) Path to write the model parameter info (e.g. sys.stdout). If *None*, do not write.
- params\_space (str) In which space to show the parameters, options are *original* and *transformed*.

#### **Return type** str

**Returns** model parameter info in a string

#### read\_opt\_params(*filename*)

Read optimizing parameters from a file.

Each parameter is a 1D array, and each component of the parameter array should be listed in a new line. Each line can contain 1, 2, or 3 elements, described in details below:

**1st element: float or** *DEFAULT* Initial guess of the parameter component. If *DEFAULT* (case insensitive), the value from the calculator is used as the initial guess.

The 2nd and 3rd elements are optional.

If 2 elements are provided:

**2nd element:** *FIX* **(case insensitive)** If *FIX*, the corresponding component will not be optimized.

If 3 elements are provided:

- **2nd element: float or** *INF* **(case insensitive)** Lower bound of the parameter. *INF* indicates that the lower bound is negative infinite, i.e. no lower bound is applied.
- **3rd element: float or** *INF* **(case insensitive)** Upper bound of the parameter. *INF* indicates that the upper bound is positive infinite, i.e. no upper bound is applied.

Instead of reading fitting parameters from a file, you can also setting them using a dictionary by calling the *set\_opt\_params()* or *set\_one\_opt\_params()* method.

**Parameters filename** (Path) – path to file that includes the fitting parameters.

#### **Example**

# put the below in a file, say *model\_params.txt* and you can read the fitting # parameters by this\_class.read(filename="model\_params.txt")

A DEFAULT 1.1

B DEFAULT FIX 1.1 FIX

C DEFAULT 0.1 INF 1.0 INF 2.1 2.0 FIX

#### set\_opt\_params(*\*\*kwargs*)

Set the parameters that will be optimized.

One or more parameters can be set. Each argument is for one parameter, where the argument name is the parameter name, the value of the argument is the settings(including initial value, fix flag, lower bound, and upper bound).

The value of the argument should be a list of list, where each inner list is for one component of the parameter, which can contain 1, 2, or 3 elements.

<span id="page-81-0"></span>See ~kliff.model.model.Model.read\_opt\_params() for the options of the elements.

#### **Example**

instance.set(A=[['DEFAULT'], [2.0, 1.0, 3.0]], B=[[1.0, 'FIX'], [2.0, 'INF', 3.0]])

#### set\_one\_opt\_param(*name*, *settings*)

Set one parameter that will be optimized.

The name of the parameter should be given as the first entry of a list (or tuple), and then each data line should be given in in a list.

#### **Parameters**

- **name** (str) name of a fitting parameter
- settings (List[List[Any]]) initial value, flag to fix a parameter, lower and upper bounds of a parameter.

#### **Example**

name = 'param\_A' settings =  $[[\text{`default'}, 0, 20], [2.0, \text{`fix'}], [2.2, \text{`inf'}, 3.3]]$  instance.set\_one(name, settings)

echo\_opt\_params(*filename=<\_io.TextIOWrapper name='<stdout>' mode='w' encoding='utf-8'>*) Echo the optimizing parameter to a file.

## get\_num\_opt\_params()

Number of optimizing parameters.

This is the total number of model parameter components. For example, if the model has two parameters set to be optimized and each have two components, this will be four.

#### **Return type** int

## get\_opt\_params()

Nest all optimizing parameter values (except the fixed ones) to a 1D array.

The obtained values can be provided to the optimizer as the starting parameters.

This is the opposite operation of update\_model\_params().

**Returns** A 1D array of nested optimizing parameter values.

#### **Return type** opt\_params

## update\_model\_params(*params*)

Update the optimizing parameter values from a sequence of float.

This is the opposite operation of get\_opt\_params().

Note, self.model\_params will be updated as well, since self.opt\_params is initialized from self.model\_params without copying the *Parameter* instance.

**Parameters params** (Sequence[float]) – updated parameter values from the optimizer.

#### get\_opt\_param\_name\_value\_and\_indices(*index*)

Get the *name*, *value*, *parameter index*, and *component index* of optimizing parameter in slot *index*.

**Parameters index** (int) – slot index of the optimizing parameter

**Return type** Tuple[str, float, int, int]

## <span id="page-82-0"></span>get\_opt\_params\_bounds()

Get the lower and upper bounds of optimizing parameters.

**Return type** List[Tuple[int, int]]

## has\_opt\_params\_bounds()

Whether bounds are set for some parameters.

## **Return type** bool

save(*filename='trained\_model.yaml'*)

Save a model to disk.

Parameters filename (Path) – Path where to store the model.

```
load(filename='trained_model.yaml')
```
Load a model on disk into memory.

Parameters filename (Path) – Path where the model is stored.

class kliff.models.LennardJones(*model\_name='LJ6-12'*, *params\_transform=None*) KLIFF built-in Lennard-Jones 6-12 potential model.

## init\_model\_params()

Initialize the parameters of the model.

Should return a dictionary of parameters.

## **Example**

**model\_params = {"sigma": Parameter([0.5]** "epsilon": Parameter([0.4])

return model\_params

## init\_influence\_distance()

Initialize the influence distance (aka cutoff distance) of the model.

This is used to compute the neighbor list of each atom.

## **Example**

return 5.0

## init\_supported\_species()

Initialize the supported species of the model.

Should return a dict with chemical symbol as key and integer code as value.

## <span id="page-83-0"></span>**Example**

return {"C:0, "O":1}

## get\_compute\_argument\_class()

echo\_model\_params(*filename=<\_io.TextIOWrapper name='<stdout>' mode='w' encoding='utf-8'>*, *params\_space='original'*)

Echo the model parameters.

#### **Parameters**

- filename (Union[Path, TextIO, None]) Path to write the model parameter info (e.g. sys.stdout). If *None*, do not write.
- params\_space (str) In which space to show the parameters, options are *original* and *transformed*.

#### **Return type** str

**Returns** model parameter info in a string

echo\_opt\_params(*filename=<\_io.TextIOWrapper name='<stdout>' mode='w' encoding='utf-8'>*) Echo the optimizing parameter to a file.

#### get\_influence\_distance()

Return influence distance (aka cutoff distance) of the model.

## **Return type** float

#### get\_model\_params()

Return all parameters of the model.

#### **Return type** Dict[str, [Parameter](#page-73-0)]

## get\_num\_opt\_params()

Number of optimizing parameters.

This is the total number of model parameter components. For example, if the model has two parameters set to be optimized and each have two components, this will be four.

#### **Return type** int

## get\_opt\_param\_name\_value\_and\_indices(*index*)

Get the *name*, *value*, *parameter\_index*, and *component\_index* of optimizing parameter in slot *index*.

**Parameters** index (int) – slot index of the optimizing parameter

**Return type** Tuple[str, float, int, int]

## get\_opt\_params()

Nest all optimizing parameter values (except the fixed ones) to a 1D array.

The obtained values can be provided to the optimizer as the starting parameters.

This is the opposite operation of update\_model\_params().

**Returns** A 1D array of nested optimizing parameter values.

**Return type** opt\_params

#### <span id="page-84-0"></span>get\_opt\_params\_bounds()

Get the lower and upper bounds of optimizing parameters.

**Return type** List[Tuple[int, int]]

## get\_supported\_species()

Return supported species of the model, a dict with chemical symbol as key and integer code as value.

**Return type** Dict[str, int]

## has\_opt\_params\_bounds()

Whether bounds are set for some parameters.

**Return type** bool

#### load(*filename='trained\_model.yaml'*)

Load a model on disk into memory.

Parameters filename (Path) – Path where the model is stored.

#### read\_opt\_params(*filename*)

Read optimizing parameters from a file.

Each parameter is a 1D array, and each component of the parameter array should be listed in a new line. Each line can contain 1, 2, or 3 elements, described in details below:

**1st element: float or** *DEFAULT* Initial guess of the parameter component. If *DEFAULT* (case insensitive), the value from the calculator is used as the initial guess.

The 2nd and 3rd elements are optional.

If 2 elements are provided:

**2nd element:** *FIX* **(case insensitive)** If *FIX*, the corresponding component will not be optimized.

If 3 elements are provided:

- **2nd element: float or** *INF* **(case insensitive)** Lower bound of the parameter. *INF* indicates that the lower bound is negative infinite, i.e. no lower bound is applied.
- **3rd element: float or** *INF* **(case insensitive)** Upper bound of the parameter. *INF* indicates that the upper bound is positive infinite, i.e. no upper bound is applied.

Instead of reading fitting parameters from a file, you can also setting them using a dictionary by calling the *set\_opt\_params()* or *set\_one\_opt\_params()* method.

**Parameters filename** (Path) – path to file that includes the fitting parameters.

#### **Example**

# put the below in a file, say *model\_params.txt* and you can read the fitting # parameters by this\_class.read(filename="model\_params.txt")

A DEFAULT 1.1

B DEFAULT FIX 1.1 FIX

C DEFAULT 0.1 INF 1.0 INF 2.1 2.0 FIX

save(*filename='trained\_model.yaml'*)

Save a model to disk.

Parameters filename (Path) – Path where to store the model.

#### <span id="page-85-0"></span>set\_one\_opt\_param(*name*, *settings*)

Set one parameter that will be optimized.

The name of the parameter should be given as the first entry of a list (or tuple), and then each data line should be given in in a list.

#### **Parameters**

- **name** (str) name of a fitting parameter
- settings (List[List[Any]]) initial value, flag to fix a parameter, lower and upper bounds of a parameter.

## **Example**

name = 'param\_A' settings =  $[[$  'default', 0, 20], [2.0, 'fix'], [2.2, 'inf', 3.3]] instance.set\_one(name, settings)

### set\_opt\_params(*\*\*kwargs*)

Set the parameters that will be optimized.

One or more parameters can be set. Each argument is for one parameter, where the argument name is the parameter name, the value of the argument is the settings(including initial value, fix flag, lower bound, and upper bound).

The value of the argument should be a list of list, where each inner list is for one component of the parameter, which can contain 1, 2, or 3 elements.

See *~kliff.model.model.Model.read\_opt\_params()* for the options of the elements.

#### **Example**

instance.set(A=[['DEFAULT'], [2.0, 1.0, 3.0]], B=[[1.0, 'FIX'], [2.0, 'INF', 3.0]])

### update\_model\_params(*params*)

Update the optimizing parameter values from a sequence of float.

This is the opposite operation of get opt params().

Note, self.model\_params will be updated as well, since self.opt\_params is initialized from self.model\_params without copying the *Parameter* instance.

**Parameters** params (Sequence[float]) – updated parameter values from the optimizer.

#### write\_kim\_model(*path=None*)

class kliff.models.KIMModel(*model\_name*, *params\_transform=None*)

A general interface to any KIM model.

## **Parameters**

- model\_name (str) name of a KIM model. Available models can be found at: [https://](https://openkim.org) [openkim.org.](https://openkim.org) For example *SW\_StillingerWeber\_1985\_Si\_\_MO\_405512056662\_006*.
- params\_transform (Optional[ParameterTransform]) optional transformation of parameters. Let's call the parameters initialized in *init\_model\_params()* as original parameter space. Sometimes, it's easier to work in another parameter (e.g. optimizers can perform better in the log space). Then we can use this parameter transformation class to transform between the original parameter space and the new easy-to-work space. Typically, a model only knows how to work in its original space to compute, e.g. energy and forces, so we need to inverse transform parameters back to original space (after an optimizer update its

<span id="page-86-0"></span>value in the log space). A *params\_transform* instance should implement both a *transform* and an *inverse\_transform* method to accomplish the above tasks. Note, all the parameters of this (the *Model*) class (e.g. *self.model\_params*, and *self.opt\_params*) are in the transformed easy-to-work space.

## init\_model\_params()

Initialize the parameters of the model.

Should return a dictionary of parameters.

## **Example**

**model\_params = {"sigma": Parameter([0.5]** "epsilon": Parameter([0.4])

return model\_params

**Return type** Dict[str, [Parameter](#page-73-0)]

#### init\_influence\_distance()

Initialize the influence distance (aka cutoff distance) of the model.

This is used to compute the neighbor list of each atom.

## **Example**

return 5.0

**Return type** float

#### init\_supported\_species()

Initialize the supported species of the model.

Should return a dict with chemical symbol as key and integer code as value.

## **Example**

return {"C:0, "O":1}

**Return type** Dict[str, int]

#### get\_compute\_argument\_class()

### get\_kim\_model\_params()

Inquire the KIM model to get all the parameters.

**Return type** Dict[str, [Parameter](#page-73-0)]

**Returns** {name, parameter}, all parameters in a kim model.

## create\_a\_kim\_compute\_argument()

Create a compute argument for the KIM model.

#### set\_opt\_params(*\*\*kwargs*)

Set the parameters that will be optimized.

One or more parameters can be set. Each argument is for one parameter, where the argument name is the parameter name, the value of the argument is the settings(including initial value, fix flag, lower bound, and upper bound).

<span id="page-87-0"></span>The value of the argument should be a list of list, where each inner list is for one component of the parameter, which can contain 1, 2, or 3 elements.

See *~kliff.model.model.Model.read\_opt\_params()* for the options of the elements.

#### **Example**

instance.set(A=[['DEFAULT'], [2.0, 1.0, 3.0]], B=[[1.0, 'FIX'], [2.0, 'INF', 3.0]])

#### set\_one\_opt\_param(*name*, *settings*)

Set one parameter that will be optimized.

The name of the parameter should be given as the first entry of a list (or tuple), and then each data line should be given in in a list.

#### **Parameters**

- **name**  $(str)$  name of a fitting parameter
- settings (List[List[Any]]) initial value, flag to fix a parameter, lower and upper bounds of a parameter.

## **Example**

name = 'param\_A' settings =  $[[\text{`default'}, 0, 20], [2.0, \text{`fix'}], [2.2, \text{`inf'}, 3.3]]$  instance.set\_one(name, settings)

#### update\_model\_params(*params*)

Update optimizing parameters (a sequence used by the optimizer) to the kim model.

#### write\_kim\_model(*path=None*)

Write out a KIM model that can be used directly with the kim-api.

This function typically write two files to *path*: (1) CMakeLists.txt, and (2) a parameter file like A.model\_params. *path* will be created if it does not exist.

**Parameters** path (Optional[Path]) – Path to the a directory to store the model. If *None*, it is set to *./MODEL\_NAME\_kliff\_trained*, where *MODEL\_NAME* is the *model\_name* that provided at the initialization of this class.

**Note:** This only works for parameterized KIMModel models that support the writing of parameters.

```
echo_model_params(filename=<_io.TextIOWrapper name='<stdout>' mode='w' encoding='utf-8'>,
                    params_space='original')
```
Echo the model parameters.

#### **Parameters**

- filename (Union[Path, TextIO, None]) Path to write the model parameter info (e.g. sys.stdout). If *None*, do not write.
- params\_space (str) In which space to show the parameters, options are *original* and *transformed*.

#### **Return type** str

**Returns** model parameter info in a string

<span id="page-88-0"></span>echo\_opt\_params(*filename=<\_io.TextIOWrapper name='<stdout>' mode='w' encoding='utf-8'>*) Echo the optimizing parameter to a file.

#### get\_influence\_distance()

Return influence distance (aka cutoff distance) of the model.

#### **Return type** float

#### get\_model\_params()

Return all parameters of the model.

#### **Return type** Dict[str, [Parameter](#page-73-0)]

#### get\_num\_opt\_params()

Number of optimizing parameters.

This is the total number of model parameter components. For example, if the model has two parameters set to be optimized and each have two components, this will be four.

#### **Return type** int

#### get\_opt\_param\_name\_value\_and\_indices(*index*)

Get the *name*, *value*, *parameter\_index*, and *component\_index* of optimizing parameter in slot *index*.

**Parameters** index (int) – slot index of the optimizing parameter

**Return type** Tuple[str, float, int, int]

#### get\_opt\_params()

Nest all optimizing parameter values (except the fixed ones) to a 1D array.

The obtained values can be provided to the optimizer as the starting parameters.

This is the opposite operation of update\_model\_params().

**Returns** A 1D array of nested optimizing parameter values.

**Return type** opt\_params

## get\_opt\_params\_bounds()

Get the lower and upper bounds of optimizing parameters.

**Return type** List[Tuple[int, int]]

#### get\_supported\_species()

Return supported species of the model, a dict with chemical symbol as key and integer code as value.

#### **Return type** Dict[str, int]

## has\_opt\_params\_bounds()

Whether bounds are set for some parameters.

#### **Return type** bool

load(*filename='trained\_model.yaml'*)

Load a model on disk into memory.

Parameters filename (Path) – Path where the model is stored.

#### read\_opt\_params(*filename*)

Read optimizing parameters from a file.

Each parameter is a 1D array, and each component of the parameter array should be listed in a new line. Each line can contain 1, 2, or 3 elements, described in details below:

<span id="page-89-0"></span>**1st element: float or** *DEFAULT* Initial guess of the parameter component. If *DEFAULT* (case insensitive), the value from the calculator is used as the initial guess.

The 2nd and 3rd elements are optional.

If 2 elements are provided:

**2nd element:** *FIX* **(case insensitive)** If *FIX*, the corresponding component will not be optimized.

If 3 elements are provided:

- **2nd element: float or** *INF* **(case insensitive)** Lower bound of the parameter. *INF* indicates that the lower bound is negative infinite, i.e. no lower bound is applied.
- **3rd element: float or** *INF* **(case insensitive)** Upper bound of the parameter. *INF* indicates that the upper bound is positive infinite, i.e. no upper bound is applied.

Instead of reading fitting parameters from a file, you can also setting them using a dictionary by calling the *set\_opt\_params()* or *set\_one\_opt\_params()* method.

**Parameters filename** (Path) – path to file that includes the fitting parameters.

## **Example**

# put the below in a file, say *model\_params.txt* and you can read the fitting # parameters by this class.read(filename="model\_params.txt")

A DEFAULT 1.1

B DEFAULT FIX 1.1 FIX

C DEFAULT 0.1 INF 1.0 INF 2.1 2.0 FIX

save(*filename='trained\_model.yaml'*)

Save a model to disk.

**Parameters filename** (Path) – Path where to store the model.

class kliff.models.ModelTorch(*descriptor*, *seed=35*)

Base class for machine learning models.

Typically, a user will not directly use this.

## **Parameters**

- descriptor  $(Descriptor)$  $(Descriptor)$  $(Descriptor)$  atomic environment descriptor for computing configuration fingerprints. See [SymmetryFunction\(\)](#page-64-0) and [Bispectrum\(\)](#page-67-0).
- seed  $(int)$  random seed.

## forward(*x*)

```
fit(path)
```
Fit the model using analytic solution.

**Parameters path** (Path) – path to the fingerprints generated by the descriptor.

#### set\_save\_metadata(*prefix*, *start*, *frequency=1*)

Set metadata that controls how the model are saved during training.

If this function is called before minimization starts, the model will be saved to the directory specified by *prefix* every *frequency* epochs, beginning at the *start* epoch.

#### **Parameters**

- <span id="page-90-0"></span>• prefix (Path) – Path to the directory where the models are saved. Model will be named as *{prefix}/model\_epoch{ep}.pt*, where *ep* is the epoch number.
- start (int) Epoch number at which begins to save the model.
- frequency (int) Save the model every *frequency* epochs.

#### save(*filename*)

Save a model to disk.

Parameters filename (Path) – Path to store the model.

load(*filename*, *mode='train'*)

Load a save model.

#### **Parameters**

- filename (Path) Path where the model is stored, e.g. kliff\_model.pkl
- mode (str) Purpose of the loaded model. Should be either *train* or *eval*.

write\_kim\_model(*path=None*)

## property device

#### class kliff.models.NeuralNetwork(*descriptor*, *seed=35*)

Neural Network model.

A feed-forward neural network model.

#### **Parameters**

- descriptor  $(Descriptor) A$  $(Descriptor) A$  $(Descriptor) A$  descriptor that transforms atomic environment information to the fingerprints, which are used as the input for the neural network.
- seed Global seed for random numbers.

### add\_layers(*\*layers*)

Add layers to the sequential model.

**Parameters layers** – torch.nn layers torch.nn layers that are used to build a sequential model. Available ones including: torch.nn.Linear, torch.nn.Dropout, and torch.nn.Sigmoid among others. See <https://pytorch.org/docs/stable/nn.html> for a full list.

### forward(*x*)

write\_kim\_model(*path=None*, *driver\_name='DUNN\_\_MD\_292677547454\_000'*, *dropout\_ensemble\_size=None*)

Write out a model that is compatible with the KIM API.

#### **Parameters**

- path (Optional[Path]) Path to write the model. If *None*, defaults to *./NeuralNetwork\_KLIFF\_\_MO\_000000111111\_000*.
- driver\_name  $(str)$  Name of the model driver.
- dropout\_ensemble\_size (Optional[int]) Size of the dropout ensemble. Ignored if not fitting a dropout NN. Otherwise, defaults to 100 if *None*.

#### property device

## <span id="page-91-0"></span>fit(*path*)

Fit the model using analytic solution.

**Parameters path** (Path) – path to the fingerprints generated by the descriptor.

#### load(*filename*, *mode='train'*)

Load a save model.

#### **Parameters**

- filename (Path) Path where the model is stored, e.g. kliff\_model.pkl
- mode (str) Purpose of the loaded model. Should be either *train* or *eval*.

#### save(*filename*)

Save a model to disk.

Parameters filename (Path) – Path to store the model.

#### set\_save\_metadata(*prefix*, *start*, *frequency=1*)

Set metadata that controls how the model are saved during training.

If this function is called before minimization starts, the model will be saved to the directory specified by *prefix* every *frequency* epochs, beginning at the *start* epoch.

#### **Parameters**

- prefix (Path) Path to the directory where the models are saved. Model will be named as *{prefix}/model\_epoch{ep}.pt*, where *ep* is the epoch number.
- start (int) Epoch number at which begins to save the model.
- frequency (int) Save the model every *frequency* epochs.

## class kliff.models.LinearRegression(*\*args: Any*, *\*\*kwargs: Any*)

Linear regression model.

## forward(*x*)

#### fit(*path*)

Fit the model using analytic solution.

#### set\_params(*beta*)

Set linear weight and bias.

**Parameters beta** (*Tensor*) – First component is bias and the remaining components is weight.

prepare\_data(*loader*, *use\_energy=True*, *use\_forces=False*)

## property device

load(*filename*, *mode='train'*)

Load a save model.

**Parameters**

- filename (Path) Path where the model is stored, e.g. kliff\_model.pkl
- mode (str) Purpose of the loaded model. Should be either *train* or *eval*.

## save(*filename*)

Save a model to disk.

Parameters filename (Path) – Path to store the model.

#### <span id="page-92-1"></span>set\_save\_metadata(*prefix*, *start*, *frequency=1*)

Set metadata that controls how the model are saved during training.

If this function is called before minimization starts, the model will be saved to the directory specified by *prefix* every *frequency* epochs, beginning at the *start* epoch.

#### **Parameters**

- prefix (Path) Path to the directory where the models are saved. Model will be named as *{prefix}/model\_epoch{ep}.pt*, where *ep* is the epoch number.
- start  $(int)$  Epoch number at which begins to save the model.
- frequency (int) Save the model every *frequency* epochs.

write\_kim\_model(*path=None*)

## <span id="page-92-0"></span>**10.10 kliff.neighbor**

class kliff.neighbor.NeighborList(*conf*, *infl\_dist*, *padding\_need\_neigh=False*)

Neighbor list class.

This uses the same approach that *LAMMPS* and *KIM* adopt: The atoms in the configuration (assuming a total of N atoms) are named contributing atoms, and padding atoms are created to satisfy the boundary conditions. The contributing atoms are numbered as  $1, 2, \ldots N-1$ , and the padding atoms are numbered as N, N+1, N+2... Neighbors of atom can include both contributing atoms and padding atoms.

#### **Parameters**

- conf ([Configuration](#page-59-0)) atomic configuration.
- infl\_dist (float) Influence distance, within which atoms are interacting with each other. In literatures, this is usually referred as cutoff.
- padding\_need\_neigh (bool) Whether to generate neighbors for padding atoms.

## coords

2D array Coordinates of contributing and padding atoms.

#### species

list Species string of contributing and padding atoms.

## image

1D array Atom index, of which an atom is an image. The image of a contributing atom is itself.

#### padding\_coords

2D array Coordinates of padding atoms.

## padding\_species

list Species string and padding atoms.

## padding\_image

1D array Atom index, of which a padding atom is an image.

**Note:** To get the total force on a contributing atom, the forces on all padding atoms that are images of the contributing atom should be added back to the contributing atom.

### <span id="page-93-0"></span>create\_neigh()

#### get\_neigh(*index*)

Get the indices, coordinates, and species string of a given atom.

**Parameters index** (int) – Atom number whose neighbor info is requested.

#### **Returns**

Indices of neighbor atoms in self.coords and self.species. neigh\_coords: 2D array of shape (N, 3), where N is the number of neighbors.

Coordinates of neighbor atoms.

neigh species: Species symbol of neighbor atoms.

**Return type** neigh\_indices

#### get\_numneigh\_and\_neighlist\_1D(*request\_padding=False*)

Get the number of neighbors and neighbor list for all atoms.

**Parameters request\_padding** (bool) – If True, the returned number of neighbors and neighbor list include those for padding atoms; If False, only return these for contributing atoms.

#### **Returns**

1D array; number of neighbors for all atoms. neighlist: 1D array; indices of the neighbors for all atoms stacked into a

1D array. Its total length is sum(numneigh), and the first numneigh[0] components are the neighbors of atom  $0$ , the next numneigh[1] components are the neighbors of atom *1* . . . .

## **Return type** numneigh

## get\_coords()

Return coords of both contributing and padding atoms. Shape (N,3).

## **Return type** array

## get\_species()

Return species of both contributing and padding atoms.

## **Return type** List[str]

## get\_species\_code(*mapping*)

Integer species code of both contributing and padding atoms.

**Parameters mapping** (Dict[str, int]) – A mapping between species string and its code.

## **Return type** array

**Returns** 1D array of integer species code.

## get\_image()

Return image of both contributing and padding atoms.

It is a 1D array of atom index, of which an atom is an image.

**Note:** The image of a contributing atom is itself.

**Return type** array

#### <span id="page-94-0"></span>get\_padding\_coords()

Return coords of padding atoms, 2D array of shape (N,3), where N is the number of padding atoms.

## **Return type** array

## get\_padding\_speices()

Return species string of padding atoms.

**Return type** List[str]

## get\_padding\_species\_code(*mapping*)

Integer species code of padding atoms.

**Parameters mapping** (Dict[str, int]) – A mapping between species string and its code.

**Return type** array

**Returns** 1D array of integer species code for padding atoms.

#### get\_padding\_image()

Return image of padding atoms.

It is a 1D array of atom index, of which a padding atom is an image.

## **Return type** array

kliff.neighbor.assemble\_forces(*forces*, *n*, *padding\_image*)

Assemble forces on padding atoms back to contributing atoms.

#### **Parameters**

- **forces** (array) Partial forces on both contributing and padding atoms. 2D array of shape (Nc+Np, 3). where Nc is the number of contributing atoms, and Np is the number of padding atoms. The first Nc rows are the forces for contributing atoms.
- **n** (int) Number of contributing atoms, i.e. Nc.
- padding\_image (array) atom index, of which the padding atom is an image. 1D int array of shape (Np,).

#### **Return type** array

**Returns** Total forces on contributing atoms. 2D array of shape (Nc, 3), where Nc is the number of contributing atoms.

## kliff.neighbor.assemble\_stress(*coords*, *forces*, *volume*)

Calculate the virial stress using the negative f dot r method.

#### **Parameters**

- **coords** (array) Coordinates of both contributing and padding atoms. 2D array of shape (Nc+Np, 3), where Nc is the number of contributing atoms, and Np is the number of padding atoms. The first Nc rows are the coords of contributing atoms.
- **forces** (array) Partial forces on both contributing and padding atoms. 2D array of shape (Nc+Np, 3), where Nc is the number of contributing atoms, and Np is the number of padding atoms. The first Nc rows are the forces on contributing atoms.
- **volume** (float) Volume of the configuration.

## **Return type** array

**Returns** Virial stress in Voigt notation. 1D array of shape (6,).

## <span id="page-95-3"></span><span id="page-95-1"></span>**10.11 kliff.nn**

## class kliff.nn.Dropout(*\*args*, *\*\*kwargs*)

A Dropout layer that zeros the same element of descriptor values for all atoms.

Note *torch.nn.Dropout* dropout each component independently.

#### **Parameters**

- p float probability of an element to be zeroed. Default: 0.5
- inplace bool If set to *True*, will do this operation in-place. Default: *False*
- **Shapes:** Input: [N, D] or [1, N, D] Output: [N, D] or [1, N, D] (same as Input) The first dimension 1 is because the dataloader provides only sample each iteration.

forward(*input*)

# <span id="page-95-2"></span>**10.12 kliff.parallel**

<span id="page-95-0"></span>kliff.parallel.parmap1(*f*, *X*, *\*args*, *tuple\_X=False*, *nprocs=2*)

Parallelism over data.

This function mimics multiprocessing.Pool.map to allow extra arguments to be used for the function f.

## **Parameters**

- **f** (*function*) The function that operates on the data.
- $X(list)$  Data to be parallelized.
- args (args) Extra positional arguments needed by the function f.
- tuple\_X (bool) This depends on X. It should be set to True if multiple arguments are parallelized and set to False if only one argument is parallelized. See Example below.
- **nprocs**  $(int)$  Number of processors to use.

**Returns** A list of results, corresponding to X.

## **Return type** list

**Note:** The data is put into a job queue, a worker process gets a piece of the data to work on, the worker pushes the result back to the manager through another queue, and then get another piece of data until the job queue is empty. So, in principle, there will not be idle worker and it should be faster than  $klift$ . parallel. parmap2().

**Warning:** This is implemented using multiprocessing.Queue, which requires the function``f`` to be picklable. If it is not the case (e.g. use KIM library functions), use  $klift.parentle1.parentle2$  that is based on multiprocessing.Pipe.

<span id="page-96-1"></span>**Example**

```
\gg def func(x, y, z=1):
>>> return x+y+z
>>> X = range(3)
\gg Y = range(3)
>>> parmap1(func, X, 1, nprocs=2) # [2, 3, 4]>>> parmap1(func, X, 1, 1, nprocs=2) # [2,3,4]>>> parmap1(func, zip(X, Y), tuple_X=True, nprocs=2) # [1, 3, 5]>>> parmap1(func, zip(X, Y), 1, tuple_X=True, nprocs=2) # [1,3,5]
```
<span id="page-96-0"></span>kliff.parallel.parmap2(*f*, *X*, *\*args*, *tuple\_X=False*, *nprocs=2*)

Parallelism over data.

This is to mimic multiprocessing.Pool.map, which requires the function f to be picklable. This function does not have this restriction and allows extra arguments to be used for the function f.

#### **Parameters**

- $f$  (function) The function that operates on the data.
- $X(list)$  Data to be parallelized.
- args (args) Extra positional arguments needed by the function f.
- tuple\_X (bool) This depends on X. It should be set to True if multiple arguments are parallelized and set to False if only one argument is parallelized. See Example below.
- **nprocs**  $(int)$  Number of processors to use.

**Returns** A list of results, corresponding to X.

**Return type** list

**Note:** This function is implemented using multiprocessing.Pipe. The data is subdivided into nprocs groups and then each group of data is distributed to a process. The results from each group are then assembled together. The data is shuffled to balance the load in each process. See  $klift$  parallel. parmap1() for another implementation that uses multiprocessing.Queue.

## **Example**

```
\gg def func(x, y, z=1):
>>> return x+y+z
\gg X = \text{range}(3)\gg Y = range(3)
>>> parmap2(func, X, 1, nprocs=2) # [2,3,4]>>> parmap2(func, X, 1, 1, nprocs=2) # [2,3,4]>>> parmap2(func, zip(X, Y), tuple_X=True, nprocs=2) # [1, 3, 5]>>> parmap2(func, zip(X, Y), 1, tuple_X=True, nprocs=2) # [1, 3, 5]
```
kliff.parallel.get\_MPI\_world\_size()

```
kliff.parallel.get_context()
```
## <span id="page-97-1"></span><span id="page-97-0"></span>**10.13 kliff.utils**

kliff.utils.length\_equal(*a*, *b*)

```
kliff.utils.torch_available()
```

```
kliff.utils.split_string(string, length=80, starter=None)
```
Insert *n* into long string such that each line has size no more than *length*.

## **Parameters**

- string (str) The string to split.
- length Targeted length of the each line.
- starter (Optional[str]) String to insert at the beginning of each line.

kliff.utils.seed\_all(*seed=35*, *cudnn\_benchmark=False*, *cudnn\_deterministic=False*)

## kliff.utils.to\_path(*path*)

Convert str (or filename) to pathlib.Path.

## **Return type** Path

kliff.utils.download\_dataset(*dataset\_name*)

Download dataset and untar it.

**Parameters** dataset\_name (str) – name of the dataset

**Return type** Path

**Returns** Path to the dataset

## kliff.utils.create\_directory(*path*, *is\_directory=False*)

kliff.utils.yaml\_dump(*data*, *filename*)

Dump data to a yaml file.

## kliff.utils.yaml\_load(*filename*)

Load data from a yaml file.

- kliff.utils.pickle\_dump(*data*, *filename*) Dump data to a pickle file.
- kliff.utils.pickle\_load(*filename*)

Load data from a pikel file.

If you find KLIFF useful in your research, please cite:

```
@Article{wen2022kliff,
 title = {KLIFF}: A framework to develop physics-based and machine learning
˓→interatomic potentials},
 author = {Mingjian Wen and Yaser Afshar and Ryan S. Elliott and Ellad B. Tadmor},
 journal = {Computer Physics Communications},
 volume = {272},
 pages = {108218},
 year = {2022}.doi = {10.1016/j.cpc.2021.108218},
 }
```
## **CHAPTER**

# **ELEVEN**

# **INDICES AND TABLES**

- genindex
- modindex
- search

## **BIBLIOGRAPHY**

- [lenosky1997] Lenosky, T.J., Kress, J.D., Kwon, I., Voter, A.F., Edwards, B., Richards, D.F., Yang, S., Adams, J.B., 1997. Highly optimized tight-binding model of silicon. Phys. Rev. B 55, 15281544. [https://doi.org/10.1103/](https://doi.org/10.1103/PhysRevB.55.1528) [PhysRevB.55.1528](https://doi.org/10.1103/PhysRevB.55.1528)
- [wen2016potfit] Wen, M., Li, J., Brommer, P., Elliott, R.S., Sethna, J.P. and Tadmor, E.B., 2016. A KIM-compliant potfit for fitting sloppy interatomic potentials: application to the EDIP model for silicon. Modelling and Simulation in Materials Science and Engineering, 25(1), p.014001.
- [transtrum2012geodesicLM] Transtrum, M.K., Sethna, J.P., 2012. Improvements to the Levenberg-Marquardt algorithm for nonlinear least-squares minimization. arXiv:1201.5885 [physics].
- [Behler2011] J. Behler, "Atom-centered symmetry functions for constructing high-dimensional neural network potentials," J. Chem. Phys. 134, 074106 (2011).
- [Artrith2012] N. Artrith and J. Behler. "High-dimensional neural network potentials for metal surfaces: A prototype study for copper." Physical Review B 85, no. 4 (2012): 045439.
- [Artrith2013] N. Artrith, B. Hiller, and J. Behler. "Neural network potentials for metals and oxides–First applications to copper clusters at zinc oxide." physica status solidi (b) 250, no. 6 (2013): 1191-1203.
- [Bartok2010] Bartók, Albert P., Mike C. Payne, Risi Kondor, and Gábor Csányi. "Gaussian approximation potentials: The accuracy of quantum mechanics, without the electrons." Physical review letters 104, no. 13 (2010): 136403.
- [Thompson2015] Thompson, Aidan P., Laura P. Swiler, Christian R. Trott, Stephen M. Foiles, and Garritt J. Tucker. "Spectral neighbor analysis method for automated generation of quantum-accurate interatomic potentials." Journal of Computational Physics 285 (2015): 316-330.

# **PYTHON MODULE INDEX**

k

kliff.analyzers, [51](#page-54-0) kliff.atomic\_data, [52](#page-55-0) kliff.calculators, [52](#page-55-1) kliff.dataset, [56](#page-59-1) kliff.descriptors, [59](#page-62-1) kliff.error, [66](#page-69-0) kliff.log, [66](#page-69-1) kliff.loss, [67](#page-70-3) kliff.models, [70](#page-73-1) kliff.neighbor, [89](#page-92-0) kliff.nn, [92](#page-95-1) kliff.parallel, [92](#page-95-2) kliff.utils, [94](#page-97-0)

## **INDEX**

# A

add\_configs() (*kliff.dataset.Dataset method*), [58](#page-61-0) add\_layers() (*kliff.models.NeuralNetwork method*), [87](#page-90-0) args (*kliff.error.InputError attribute*), [66](#page-69-2) args (*kliff.error.KeyNotFoundError attribute*), [66](#page-69-2) args (*kliff.loss.LossError attribute*), [69](#page-72-1) as\_dict() (*kliff.models.OptimizingParameters method*), [74](#page-77-0) as\_dict() (*kliff.models.Parameter method*), [71](#page-74-0) assemble\_forces() (*in module kliff.neighbor*), [91](#page-94-0) assemble\_stress() (*in module kliff.neighbor*), [91](#page-94-0)

## B

Bispectrum (*class in kliff.descriptors*), [64](#page-67-1)

# C

Calculator (*class in kliff.calculators*), [52](#page-55-2) CalculatorTorch (*class in kliff.calculators*), [55](#page-58-0) cell (*kliff.dataset.Configuration property*), [57](#page-60-0) compute() (*kliff.calculators.Calculator method*), [53](#page-56-0) compute() (*kliff.calculators.CalculatorTorch method*), [56](#page-59-2) compute() (*kliff.models.ComputeArguments method*), [74](#page-77-0) ComputeArguments (*class in kliff.models*), [74](#page-77-0) Configuration (*class in kliff.dataset*), [56](#page-59-2) coords (*kliff.dataset.Configuration property*), [57](#page-60-0) coords (*kliff.neighbor.NeighborList attribute*), [89](#page-92-1) count\_atoms\_by\_species() (*kliff.dataset.Configuration method*), [58](#page-61-0) create() (*kliff.calculators.Calculator method*), [52](#page-55-2) create() (*kliff.calculators.CalculatorTorch method*), [55](#page-58-0) create\_a\_kim\_compute\_argument() (*kliff.models.KIMModel method*), [83](#page-86-0) create\_directory() (*in module kliff.utils*), [94](#page-97-1) create\_neigh() (*kliff.neighbor.NeighborList method*), [89](#page-92-1)

# D

Dataset (*class in kliff.dataset*), [58](#page-61-0) Descriptor (*class in kliff.descriptors*), [59](#page-62-2) device (*kliff.models.LinearRegression property*), [88](#page-91-0) device (*kliff.models.ModelTorch property*), [87](#page-90-0)

device (*kliff.models.NeuralNetwork property*), [87](#page-90-0) download\_dataset() (*in module kliff.utils*), [94](#page-97-1) Dropout (*class in kliff.nn*), [92](#page-95-3)

## E

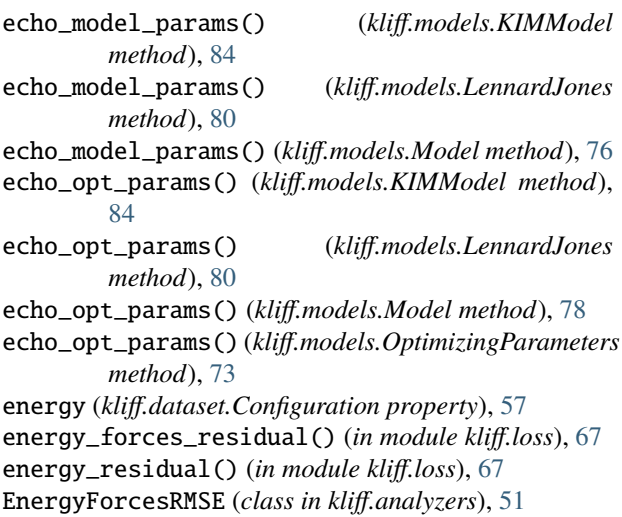

## F

Fisher (*class in kliff.analyzers*), [52](#page-55-2) fit() (*kliff.calculators.CalculatorTorch method*), [56](#page-59-2) fit() (*kliff.models.LinearRegression method*), [88](#page-91-0) fit() (*kliff.models.ModelTorch method*), [86](#page-89-0) fit() (*kliff.models.NeuralNetwork method*), [87](#page-90-0) fixed (*kliff.models.Parameter property*), [70](#page-73-2) forces (*kliff.dataset.Configuration property*), [57](#page-60-0) forces\_residual() (*in module kliff.loss*), [67](#page-70-4) forward() (*kliff.models.LinearRegression method*), [88](#page-91-0) forward() (*kliff.models.ModelTorch method*), [86](#page-89-0) forward() (*kliff.models.NeuralNetwork method*), [87](#page-90-0) forward() (*kliff.nn.Dropout method*), [92](#page-95-3) from\_dict() (*kliff.models.OptimizingParameters class method*), [74](#page-77-0) from\_dict() (*kliff.models.Parameter class method*), [71](#page-74-0) from\_file() (*kliff.dataset.Configuration class method*), [56](#page-59-2)

## G

generate\_fingerprints() (*kliff.descriptors.Bispectrum method*), [65](#page-68-0) generate\_fingerprints() (*kliff.descriptors.Descriptor method*), [60](#page-63-0) generate\_fingerprints() (*kliff.descriptors.SymmetryFunction method*), [63](#page-66-0) get\_compute\_argument\_class() (*kliff.models.KIMModel method*), [83](#page-86-0) get\_compute\_argument\_class() (*kliff.models.LennardJones method*), [80](#page-83-0) get\_compute\_argument\_class() (*kliff.models.Model method*), [76](#page-79-0) get\_compute\_arguments() (*kliff.calculators.Calculator method*), [53](#page-56-0) get\_compute\_arguments() (*kliff.calculators.CalculatorTorch method*), [55](#page-58-0) get\_compute\_flag() (*kliff.models.ComputeArguments method*), [75](#page-78-0) get\_configs() (*kliff.dataset.Dataset method*), [58](#page-61-0) get\_context() (*in module kliff.parallel*), [93](#page-96-1) get\_coords() (*kliff.neighbor.NeighborList method*), [90](#page-93-0) get\_cutoff() (*kliff.descriptors.Bispectrum method*), [65](#page-68-0) get\_cutoff() (*kliff.descriptors.Descriptor method*), [61](#page-64-1) get\_cutoff() (*kliff.descriptors.SymmetryFunction method*), [63](#page-66-0) get\_dtype() (*kliff.descriptors.Bispectrum method*), [65](#page-68-0) get\_dtype() (*kliff.descriptors.Descriptor method*), [61](#page-64-1) get\_dtype() (*kliff.descriptors.SymmetryFunction method*), [63](#page-66-0) get\_energy() (*kliff.calculators.Calculator method*), [53](#page-56-0) get\_energy() (*kliff.calculators.CalculatorTorch method*), [56](#page-59-2) get\_energy() (*kliff.models.ComputeArguments method*), [75](#page-78-0) get\_forces() (*kliff.calculators.Calculator method*), [53](#page-56-0) get\_forces() (*kliff.calculators.CalculatorTorch method*), [56](#page-59-2) get\_forces() (*kliff.models.ComputeArguments method*), [75](#page-78-0) get\_hyperparams() (*kliff.descriptors.Bispectrum method*), [65](#page-68-0) get\_hyperparams() (*kliff.descriptors.Descriptor method*), [61](#page-64-1) get\_hyperparams() (*kliff.descriptors.SymmetryFunction method*), [63](#page-66-0) get\_image() (*kliff.neighbor.NeighborList method*), [90](#page-93-0) get\_influence\_distance() (*kliff.models.KIMModel method*), [85](#page-88-0) get\_influence\_distance() (*kliff.models.LennardJones method*), [80](#page-83-0)

get\_influence\_distance() (*kliff.models.Model method*), [76](#page-79-0) get\_kim\_model\_params() (*kliff.models.KIMModel method*), [83](#page-86-0) get\_log\_level() (*in module kliff.log*), [66](#page-69-2) get\_mean() (*kliff.descriptors.Bispectrum method*), [65](#page-68-0) get\_mean() (*kliff.descriptors.Descriptor method*), [61](#page-64-1) get\_mean() (*kliff.descriptors.SymmetryFunction method*), [63](#page-66-0) get\_model\_params() (*kliff.models.KIMModel method*), [85](#page-88-0) get\_model\_params() (*kliff.models.LennardJones method*), [80](#page-83-0) get\_model\_params() (*kliff.models.Model method*), [76](#page-79-0) get\_MPI\_world\_size() (*in module kliff.parallel*), [93](#page-96-1) get\_neigh() (*kliff.neighbor.NeighborList method*), [90](#page-93-0) get\_num\_atoms() (*kliff.dataset.Configuration method*), [57](#page-60-0) get\_num\_atoms\_by\_species() (*kliff.dataset.Configuration method*), [57](#page-60-0) get\_num\_configs() (*kliff.dataset.Dataset method*), [58](#page-61-0) get\_num\_opt\_params() (*kliff.calculators.Calculator method*), [54](#page-57-0) get\_num\_opt\_params() (*kliff.models.KIMModel method*), [85](#page-88-0) get\_num\_opt\_params() (*kliff.models.LennardJones method*), [80](#page-83-0) get\_num\_opt\_params() (*kliff.models.Model method*), [78](#page-81-0) get\_num\_opt\_params() (*kliff.models.OptimizingParameters method*), [73](#page-76-0) get\_numneigh\_and\_neighlist\_1D() (*kliff.neighbor.NeighborList method*), [90](#page-93-0) get\_opt\_param\_name\_value\_and\_indices() (*kliff.models.KIMModel method*), [85](#page-88-0) get\_opt\_param\_name\_value\_and\_indices() (*kliff.models.LennardJones method*), [80](#page-83-0) get\_opt\_param\_name\_value\_and\_indices() (*kliff.models.Model method*), [78](#page-81-0) get\_opt\_param\_name\_value\_and\_indices() (*kliff.models.OptimizingParameters method*), [73](#page-76-0) get\_opt\_params() (*kliff.calculators.Calculator method*), [54](#page-57-0) get\_opt\_params() (*kliff.models.KIMModel method*), [85](#page-88-0) get\_opt\_params() (*kliff.models.LennardJones method*), [80](#page-83-0) get\_opt\_params() (*kliff.models.Model method*), [78](#page-81-0) get\_opt\_params() (*kliff.models.OptimizingParameters method*), [73](#page-76-0) get\_opt\_params\_bounds() (*kliff.calculators.Calculator method*), [55](#page-58-0)

get\_opt\_params\_bounds() (*kliff.models.KIMModel method*), [85](#page-88-0) get\_opt\_params\_bounds() (*kliff.models.LennardJones method*), [80](#page-83-0) get\_opt\_params\_bounds() (*kliff.models.Model method*), [78](#page-81-0) get\_opt\_params\_bounds() (*kliff.models.OptimizingParameters method*), [73](#page-76-0) get\_padding\_coords() (*kliff.neighbor.NeighborList method*), [90](#page-93-0) get\_padding\_image() (*kliff.neighbor.NeighborList method*), [91](#page-94-0) get\_padding\_species\_code() (*kliff.neighbor.NeighborList method*), [91](#page-94-0) get\_padding\_speices() (*kliff.neighbor.NeighborList method*), [91](#page-94-0) get\_prediction() (*kliff.calculators.Calculator method*), [53](#page-56-0) get\_prediction() (*kliff.models.ComputeArguments method*), [75](#page-78-0) get\_property() (*kliff.models.ComputeArguments method*), [75](#page-78-0) get\_reference() (*kliff.calculators.Calculator method*), [54](#page-57-0) get\_reference() (*kliff.models.ComputeArguments method*), [75](#page-78-0) get\_size() (*kliff.descriptors.Bispectrum method*), [65](#page-68-0) get\_size() (*kliff.descriptors.Descriptor method*), [61](#page-64-1) get\_size() (*kliff.descriptors.SymmetryFunction method*), [63](#page-66-0) get\_species() (*kliff.neighbor.NeighborList method*), [90](#page-93-0) get\_species\_code() (*kliff.neighbor.NeighborList method*), [90](#page-93-0) get\_stdev() (*kliff.descriptors.Bispectrum method*), [65](#page-68-0) get\_stdev() (*kliff.descriptors.Descriptor method*), [61](#page-64-1) get\_stdev() (*kliff.descriptors.SymmetryFunction method*), [63](#page-66-0) get\_stress() (*kliff.calculators.Calculator method*), [53](#page-56-0) get\_stress() (*kliff.calculators.CalculatorTorch method*), [56](#page-59-2) get\_stress() (*kliff.models.ComputeArguments method*), [75](#page-78-0) get\_supported\_species() (*kliff.models.KIMModel method*), [85](#page-88-0) get\_supported\_species() (*kliff.models.LennardJones method*), [81](#page-84-0) get\_supported\_species() (*kliff.models.Model method*), [76](#page-79-0) get\_volume() (*kliff.dataset.Configuration method*), [57](#page-60-0) H

(*kliff.calculators.Calculator method*), [54](#page-57-0) has\_opt\_params\_bounds() (*kliff.models.KIMModel method*), [85](#page-88-0) has\_opt\_params\_bounds() (*kliff.models.LennardJones method*), [81](#page-84-0) has\_opt\_params\_bounds() (*kliff.models.Model method*), [79](#page-82-0) has\_opt\_params\_bounds() (*kliff.models.OptimizingParameters method*), [74](#page-77-0)

## I

identifier (*kliff.dataset.Configuration property*), [57](#page-60-0) image (*kliff.neighbor.NeighborList attribute*), [89](#page-92-1) implemented\_property (*kliff.calculators.CalculatorTorch attribute*), [55](#page-58-0) implemented\_property (*kliff.models.ComputeArguments attribute*),  $74$ index (*kliff.models.Parameter property*), [71](#page-74-0) init\_influence\_distance() (*kliff.models.KIMModel method*), [83](#page-86-0) init\_influence\_distance() (*kliff.models.LennardJones method*), [79](#page-82-0) init\_influence\_distance() (*kliff.models.Model method*), [76](#page-79-0) init\_model\_params() (*kliff.models.KIMModel method*), [83](#page-86-0) init\_model\_params() (*kliff.models.LennardJones method*), [79](#page-82-0) init\_model\_params() (*kliff.models.Model method*), [76](#page-79-0) init\_supported\_species() (*kliff.models.KIMModel method*), [83](#page-86-0) init\_supported\_species() (*kliff.models.LennardJones method*), [79](#page-82-0) init\_supported\_species() (*kliff.models.Model method*), [76](#page-79-0) InputError, [66](#page-69-2)

## K

KeyNotFoundError, [66](#page-69-2) KIMModel (*class in kliff.models*), [82](#page-85-0) kliff.analyzers module, [51](#page-54-1) kliff.atomic\_data module, [52](#page-55-2) kliff.calculators module, [52](#page-55-2) kliff.dataset module, [56](#page-59-2) kliff.descriptors module, [59](#page-62-2) kliff.error module, [66](#page-69-2)

has\_opt\_params\_bounds()

## kliff.log module, [66](#page-69-2) kliff.loss module, [67](#page-70-4) kliff.models module, [70](#page-73-2) kliff.neighbor module, [89](#page-92-1) kliff.nn module, [92](#page-95-3) kliff.parallel module, [92](#page-95-3) kliff.utils module, [94](#page-97-1)

## L

length\_equal() (*in module kliff.utils*), [94](#page-97-1) LennardJones (*class in kliff.models*), [79](#page-82-0) LinearRegression (*class in kliff.models*), [88](#page-91-0) load() (*kliff.models.KIMModel method*), [85](#page-88-0) load() (*kliff.models.LennardJones method*), [81](#page-84-0) load() (*kliff.models.LinearRegression method*), [88](#page-91-0) load() (*kliff.models.Model method*), [79](#page-82-0) load() (*kliff.models.ModelTorch method*), [87](#page-90-0) load() (*kliff.models.NeuralNetwork method*), [88](#page-91-0) load\_optimizer\_state() (*kliff.loss.LossNeuralNetworkModel method*), [69](#page-72-1) load\_state\_dict() (*kliff.descriptors.Bispectrum method*), [65](#page-68-0) load\_state\_dict() (*kliff.descriptors.Descriptor method*), [61](#page-64-1) load\_state\_dict() (*kliff.descriptors.SymmetryFunction method*), [63](#page-66-0) Loss (*class in kliff.loss*), [67](#page-70-4) LossError, [69](#page-72-1) LossNeuralNetworkModel (*class in kliff.loss*), [69](#page-72-1) LossPhysicsMotivatedModel (*class in kliff.loss*), [68](#page-71-1) lower\_bound (*kliff.models.Parameter property*), [70](#page-73-2)

# M

mean (*kliff.descriptors.Descriptor attribute*), [59](#page-62-2) minimize() (*kliff.loss.LossNeuralNetworkModel method*), [69](#page-72-1) minimize() (*kliff.loss.LossPhysicsMotivatedModel method*), [68](#page-71-1) Model (*class in kliff.models*), [75](#page-78-0) ModelTorch (*class in kliff.models*), [86](#page-89-0) module kliff.analyzers, [51](#page-54-1) kliff.atomic\_data, [52](#page-55-2) kliff.calculators, [52](#page-55-2) kliff.dataset, [56](#page-59-2) kliff.descriptors, [59](#page-62-2)

kliff.error, [66](#page-69-2) kliff.log, [66](#page-69-2) kliff.loss, [67](#page-70-4) kliff.models, [70](#page-73-2) kliff.neighbor, [89](#page-92-1) kliff.nn, [92](#page-95-3) kliff.parallel, [92](#page-95-3) kliff.utils, [94](#page-97-1)

# N

name (*kliff.models.Parameter property*), [71](#page-74-0) NeighborList (*class in kliff.neighbor*), [89](#page-92-1) NeuralNetwork (*class in kliff.models*), [87](#page-90-0)

# O

OptimizingParameters (*class in kliff.models*), [71](#page-74-0) order\_by\_species() (*kliff.dataset.Configuration method*), [58](#page-61-0)

# P

padding\_coords (*kliff.neighbor.NeighborList attribute*), [89](#page-92-1) padding\_image (*kliff.neighbor.NeighborList attribute*), [89](#page-92-1) padding\_species (*kliff.neighbor.NeighborList attribute*), [89](#page-92-1) Parameter (*class in kliff.models*), [70](#page-73-2) parmap1() (*in module kliff.parallel*), [92](#page-95-3) parmap2() (*in module kliff.parallel*), [93](#page-96-1) path (*kliff.dataset.Configuration property*), [57](#page-60-0) PBC (*kliff.dataset.Configuration property*), [57](#page-60-0) pickle\_dump() (*in module kliff.utils*), [94](#page-97-1) pickle\_load() (*in module kliff.utils*), [94](#page-97-1) prepare\_data() (*kliff.models.LinearRegression method*), [88](#page-91-0)

## R

read() (*kliff.models.OptimizingParameters method*), [71](#page-74-0) read\_extxyz() (*in module kliff.dataset*), [58](#page-61-0) read\_opt\_params() (*kliff.models.KIMModel method*), [85](#page-88-0) read\_opt\_params() (*kliff.models.LennardJones method*), [81](#page-84-0) read\_opt\_params() (*kliff.models.Model method*), [77](#page-80-0) REDIRECT (*kliff.models.OptimizingParameters attribute*), [74](#page-77-0)

REDIRECT (*kliff.models.Parameter attribute*), [71](#page-74-0) report\_import\_error() (*in module kliff.error*), [66](#page-69-2) run() (*kliff.analyzers.EnergyForcesRMSE method*), [51](#page-54-1) run() (*kliff.analyzers.Fisher method*), [52](#page-55-2)

## S

save() (*kliff.models.KIMModel method*), [86](#page-89-0)
save() (*kliff.models.LennardJones method*), [81](#page-84-0) save() (*kliff.models.LinearRegression method*), [88](#page-91-0) save() (*kliff.models.Model method*), [79](#page-82-0) save() (*kliff.models.ModelTorch method*), [87](#page-90-0) save() (*kliff.models.NeuralNetwork method*), [88](#page-91-0) save\_optimizer\_state() (*kliff.loss.LossNeuralNetworkModel method*), [69](#page-72-0) scipy\_least\_squares\_methods (*kliff.loss.LossPhysicsMotivatedModel attribute*), [68](#page-71-0) scipy\_least\_squares\_methods\_not\_supported\_args to\_json() (*kliff.models.Parameter method*), [71](#page-74-0) (*kliff.loss.LossPhysicsMotivatedModel attribute*), [68](#page-71-0) scipy\_minimize\_methods (*kliff.loss.LossPhysicsMotivatedModel attribute*), [68](#page-71-0) scipy\_minimize\_methods\_not\_supported\_args (*kliff.loss.LossPhysicsMotivatedModel attribute*), [68](#page-71-0) seed\_all() (*in module kliff.utils*), [94](#page-97-0) set() (*kliff.models.OptimizingParameters method*), [72](#page-75-0) set\_fixed() (*kliff.models.Parameter method*), [70](#page-73-0) set\_logger() (*in module kliff.log*), [66](#page-69-0) set\_lower\_bound() (*kliff.models.Parameter method*), [70](#page-73-0) set\_one() (*kliff.models.OptimizingParameters method*), [72](#page-75-0) set\_one\_opt\_param() (*kliff.models.KIMModel method*), [84](#page-87-0) set\_one\_opt\_param() (*kliff.models.LennardJones method*), [81](#page-84-0) set\_one\_opt\_param() (*kliff.models.Model method*), [78](#page-81-0) set\_opt\_params() (*kliff.models.KIMModel method*), [83](#page-86-0) set\_opt\_params() (*kliff.models.LennardJones method*), [82](#page-85-0) set\_opt\_params() (*kliff.models.Model method*), [77](#page-80-0) set\_params() (*kliff.models.LinearRegression method*), [88](#page-91-0) set\_save\_metadata() (*kliff.models.LinearRegression method*), [88](#page-91-0) set\_save\_metadata() (*kliff.models.ModelTorch method*), [86](#page-89-0) set\_save\_metadata() (*kliff.models.NeuralNetwork method*), [88](#page-91-0) set\_upper\_bound() (*kliff.models.Parameter method*), [71](#page-74-0) set\_value() (*kliff.models.Parameter method*), [70](#page-73-0) size (*kliff.descriptors.Descriptor attribute*), [59](#page-62-0) species (*kliff.dataset.Configuration property*), [57](#page-60-0) species (*kliff.neighbor.NeighborList attribute*), [89](#page-92-0) split\_string() (*in module kliff.utils*), [94](#page-97-0) state\_dict() (*kliff.descriptors.Bispectrum method*), [65](#page-68-0)

state\_dict() (*kliff.descriptors.Descriptor method*), [61](#page-64-0) state\_dict() (*kliff.descriptors.SymmetryFunction method*), [63](#page-66-0) stdev (*kliff.descriptors.Descriptor attribute*), [59](#page-62-0) stress (*kliff.dataset.Configuration property*), [57](#page-60-0) SymmetryFunction (*class in kliff.descriptors*), [61](#page-64-0)

### T

to\_file() (*kliff.dataset.Configuration method*), [56](#page-59-0) to\_json() (*kliff.models.OptimizingParameters method*), [74](#page-77-0) to\_path() (*in module kliff.utils*), [94](#page-97-0) torch\_available() (*in module kliff.utils*), [94](#page-97-0) torch\_minimize\_methods (*kliff.loss.LossNeuralNetworkModel attribute*), [69](#page-72-0)

transform() (*kliff.descriptors.Bispectrum method*), [64](#page-67-0)

transform() (*kliff.descriptors.Descriptor method*), [60](#page-63-0)

transform() (*kliff.descriptors.SymmetryFunction method*), [62](#page-65-0)

### U

unsafe\_hash() (*kliff.models.OptimizingParameters method*), [74](#page-77-0) unsafe\_hash() (*kliff.models.Parameter method*), [71](#page-74-0) update\_hyperparams() (*kliff.descriptors.Bispectrum method*), [65](#page-68-0) update\_model\_params() (*kliff.calculators.Calculator method*), [55](#page-58-0) update\_model\_params() (*kliff.models.KIMModel method*), [84](#page-87-0) update\_model\_params() (*kliff.models.LennardJones method*), [82](#page-85-0) update\_model\_params() (*kliff.models.Model method*), [78](#page-81-0) update\_opt\_params() (*kliff.models.OptimizingParameters method*), [73](#page-76-0) upper\_bound (*kliff.models.Parameter property*), [71](#page-74-0)

# V

validate\_monty() (*kliff.models.OptimizingParameters class method*), [74](#page-77-0) validate\_monty() (*kliff.models.Parameter class method*), [71](#page-74-0) value (*kliff.models.Parameter property*), [70](#page-73-0)

### W

weight (*kliff.dataset.Configuration property*), [57](#page-60-0) with\_traceback() (*kliff.error.InputError method*), [66](#page-69-0) with\_traceback() (*kliff.error.KeyNotFoundError method*), [66](#page-69-0)

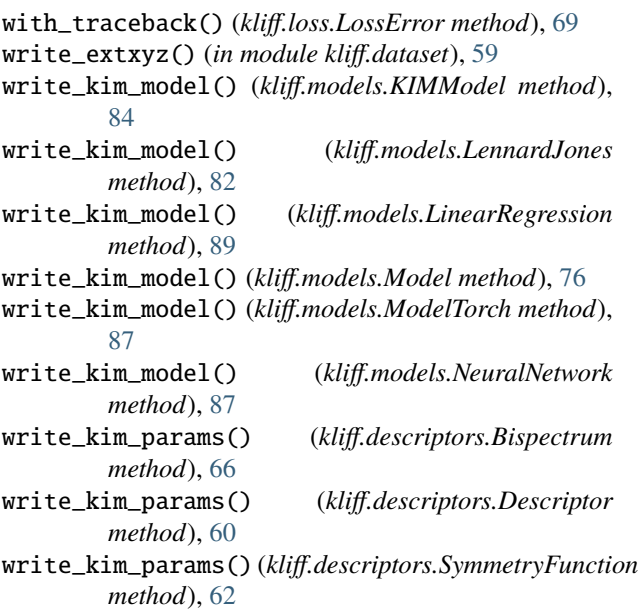

# Y

yaml\_dump() (*in module kliff.utils*), [94](#page-97-0) yaml\_load() (*in module kliff.utils*), [94](#page-97-0)